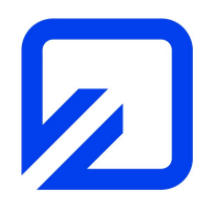

Ostfalia Hochschule für angewandte Wissenschaften Fakultät Elektrotechnik Prof. Dr.-Ing. K. H. Kraft

## Unterlagen zur Lehrveranstaltung

## **EMV-Praktikum**

Inhalt

Teil 1: Übersichten, Formelsammlung und graphische Darstellungen

Teil 2: Übungsaufgaben

WS 2018 10.09.2018

# Übersicht zur Elektromagnetischen Verträglichkeit (EMV)

## Elektromagnetische Beeinflussung

- Ursache und Ausbreitung von Störungen, Kopplungsmechanismen
- kontinuierliche Störsignale (u.a. Computer, Motoren)
- transiente Störsignale (u.a. Schaltvorgänge, elektrostatische Entladungen)
- Unterscheidung in leitungs- und feldgebundene Störungen

## Maßnahmen gegen den Einfluss von Störungen

- Leitungsanordnung (Hin- und Rückleiter, Energie- und Datenleitungen)
- Masseführung (Unterscheidung PE/Signalmasse, Masseschleifen)
- **Schirmung**
- Einsatz von Filtern (Netz- und Datenleitungsfilter  $\rightarrow$  Signalintegrität !)

## Geräteprüfungen

## 1) Messung der Störfestigkeit

- Netzoberschwingungen
- Spannungsunterbrechung
- transiente Störgrößen ("Burst")
- ESD (elektrostatische Entladung)
- niederfrequente Magnetfelder
- elektromagnetische Felder

## 2) Messung der Störemissionen

- Leitungsgebundene Störungen (f≤30 MHz)
- Feldgebundene Störungen (f≥30 MHz)

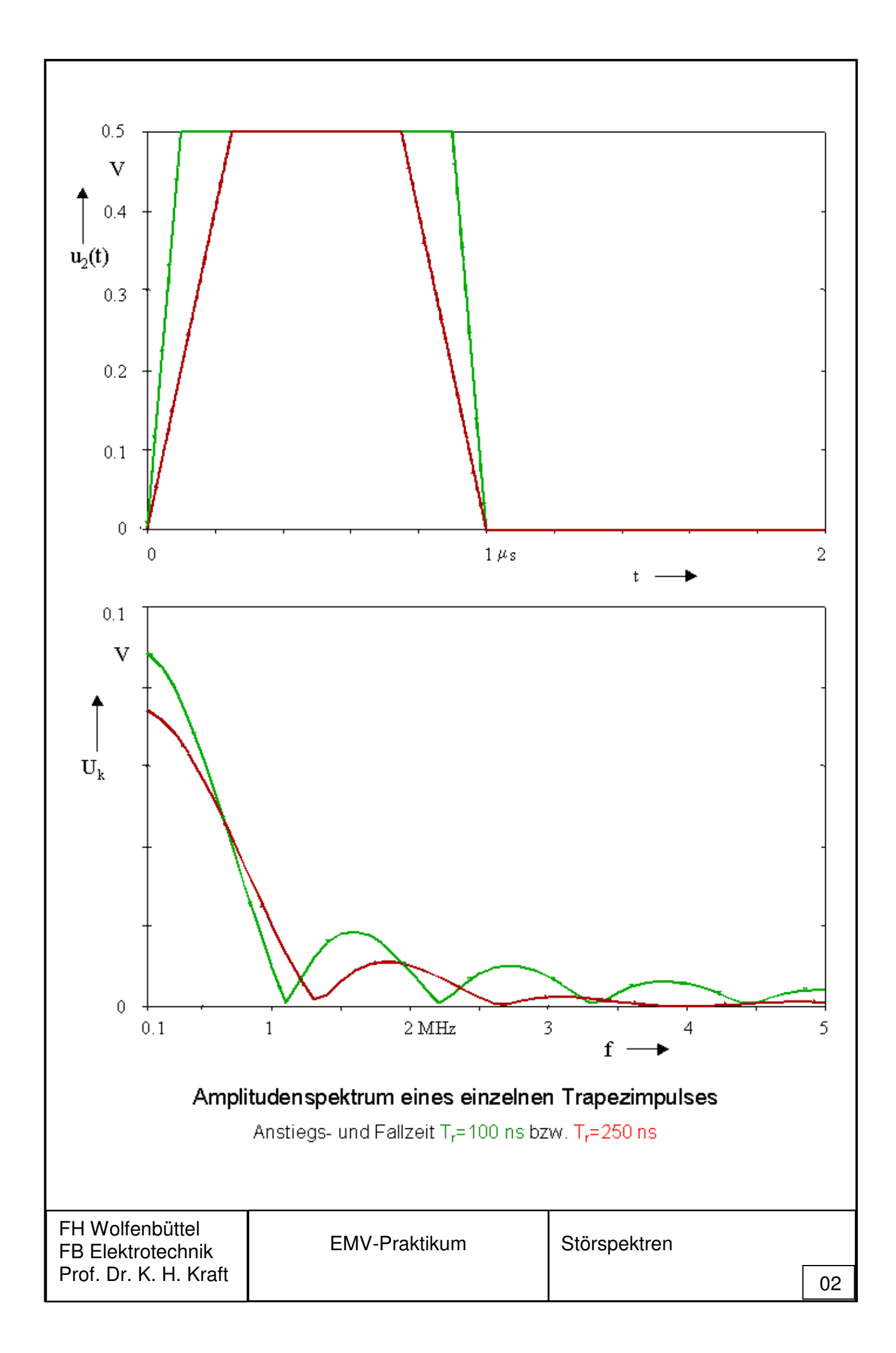

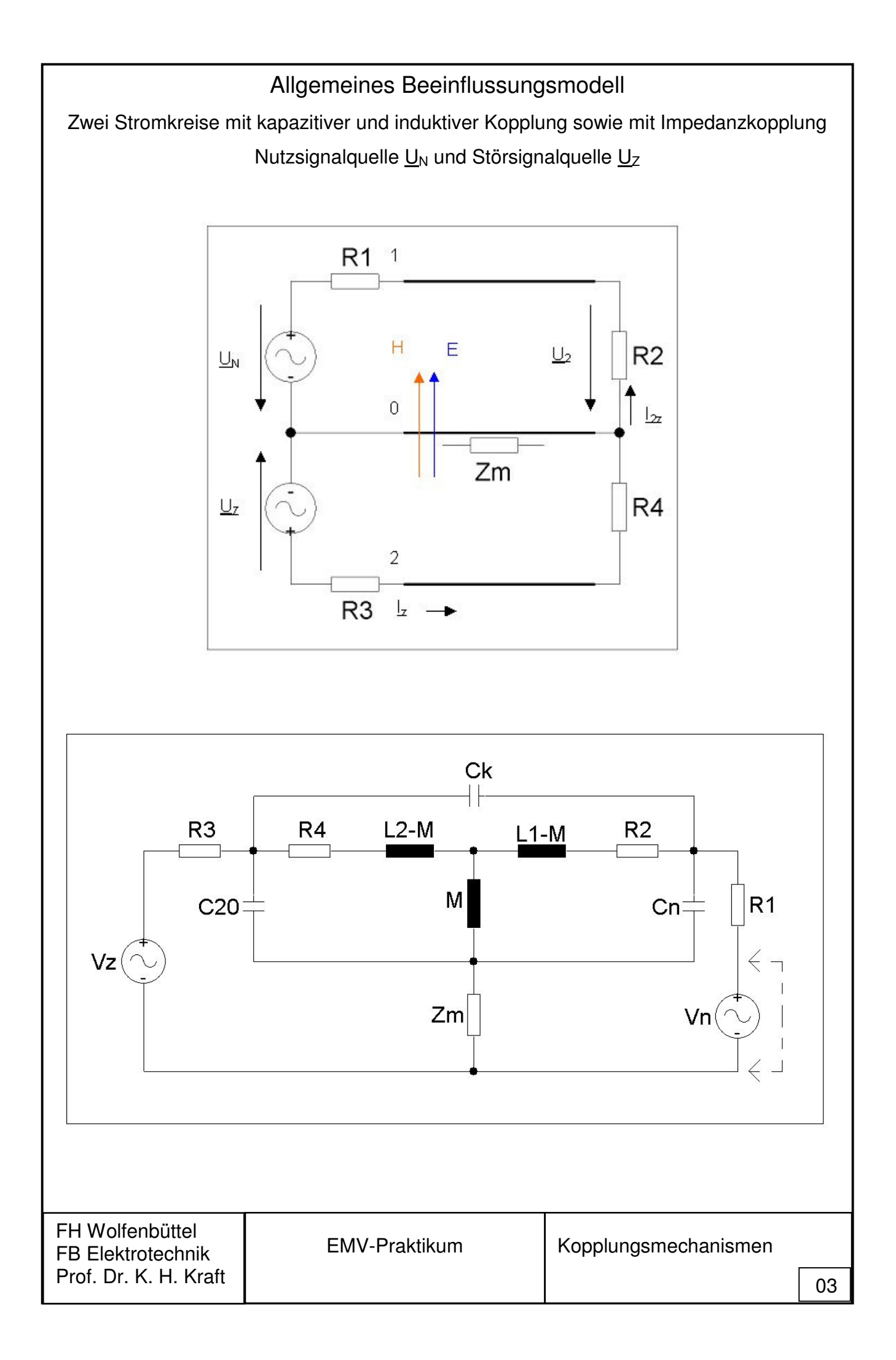

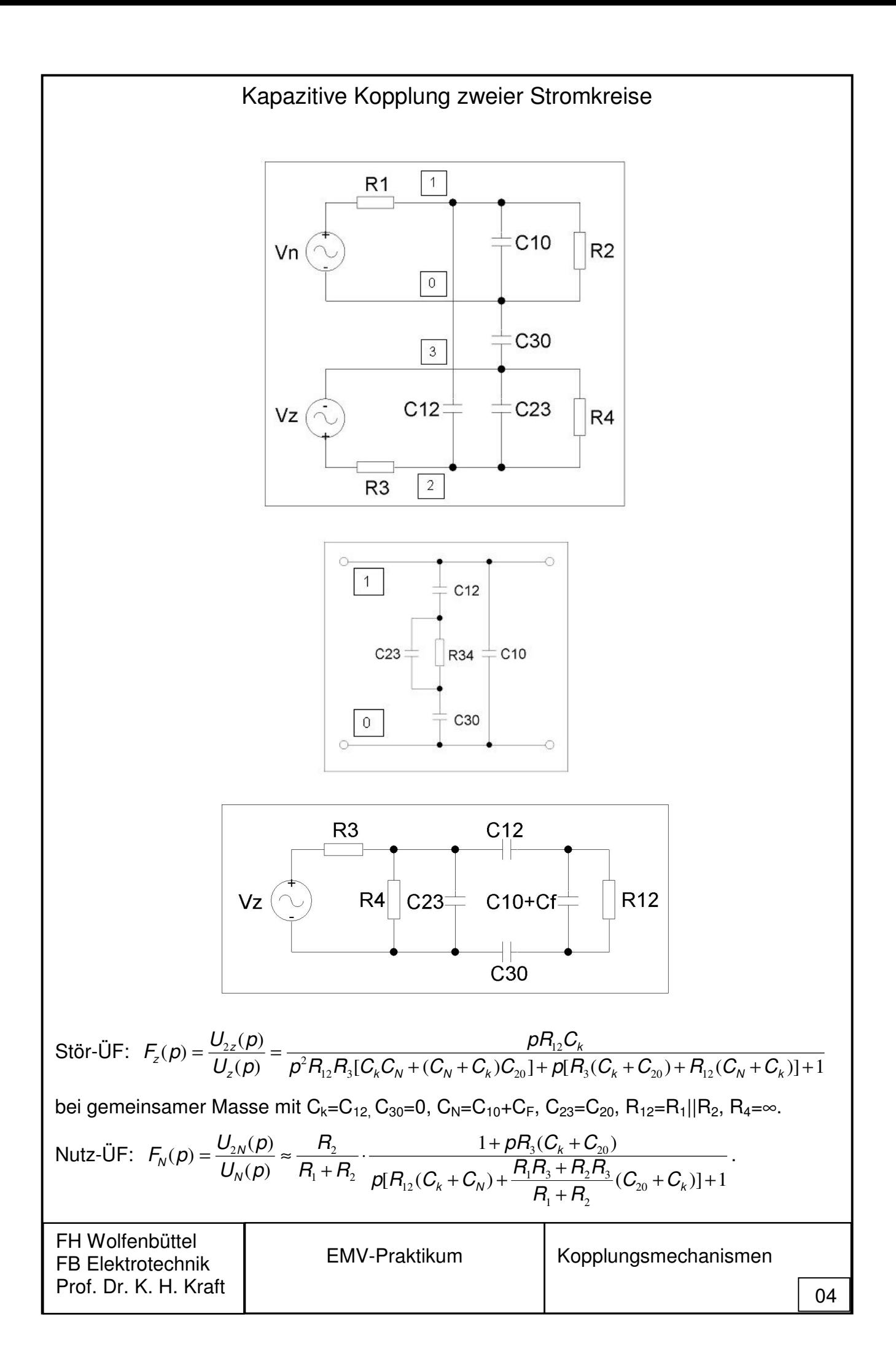

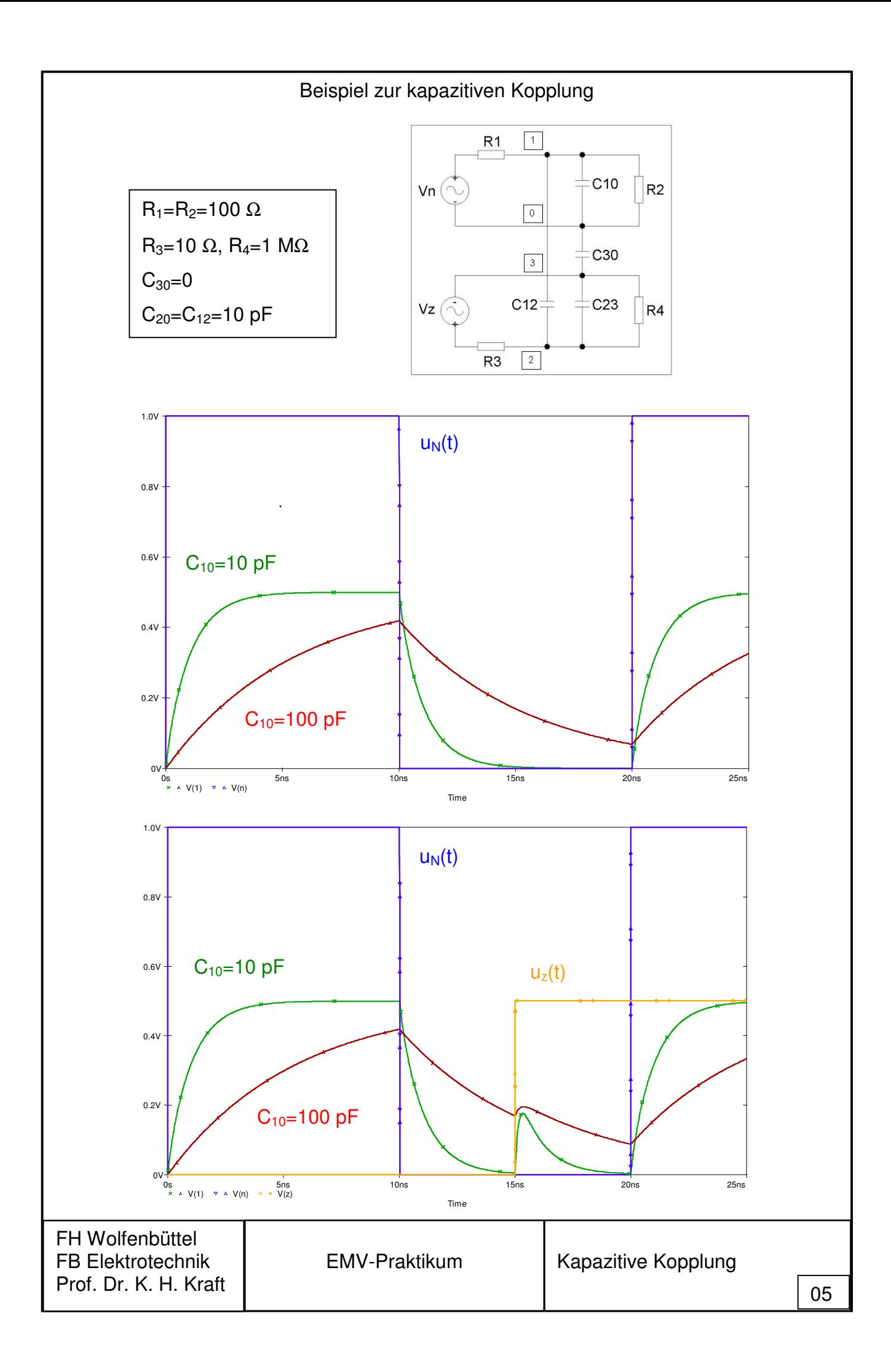

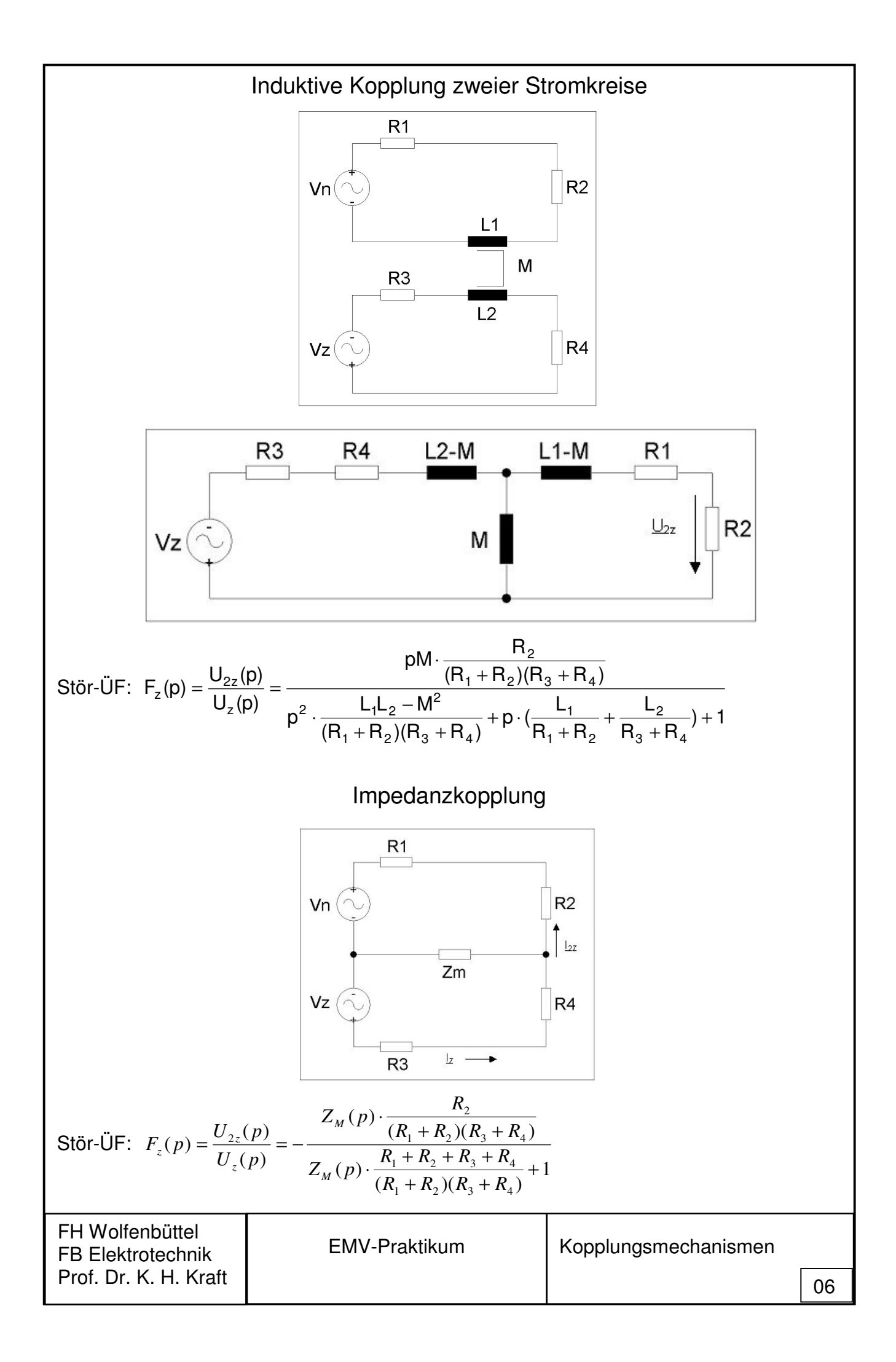

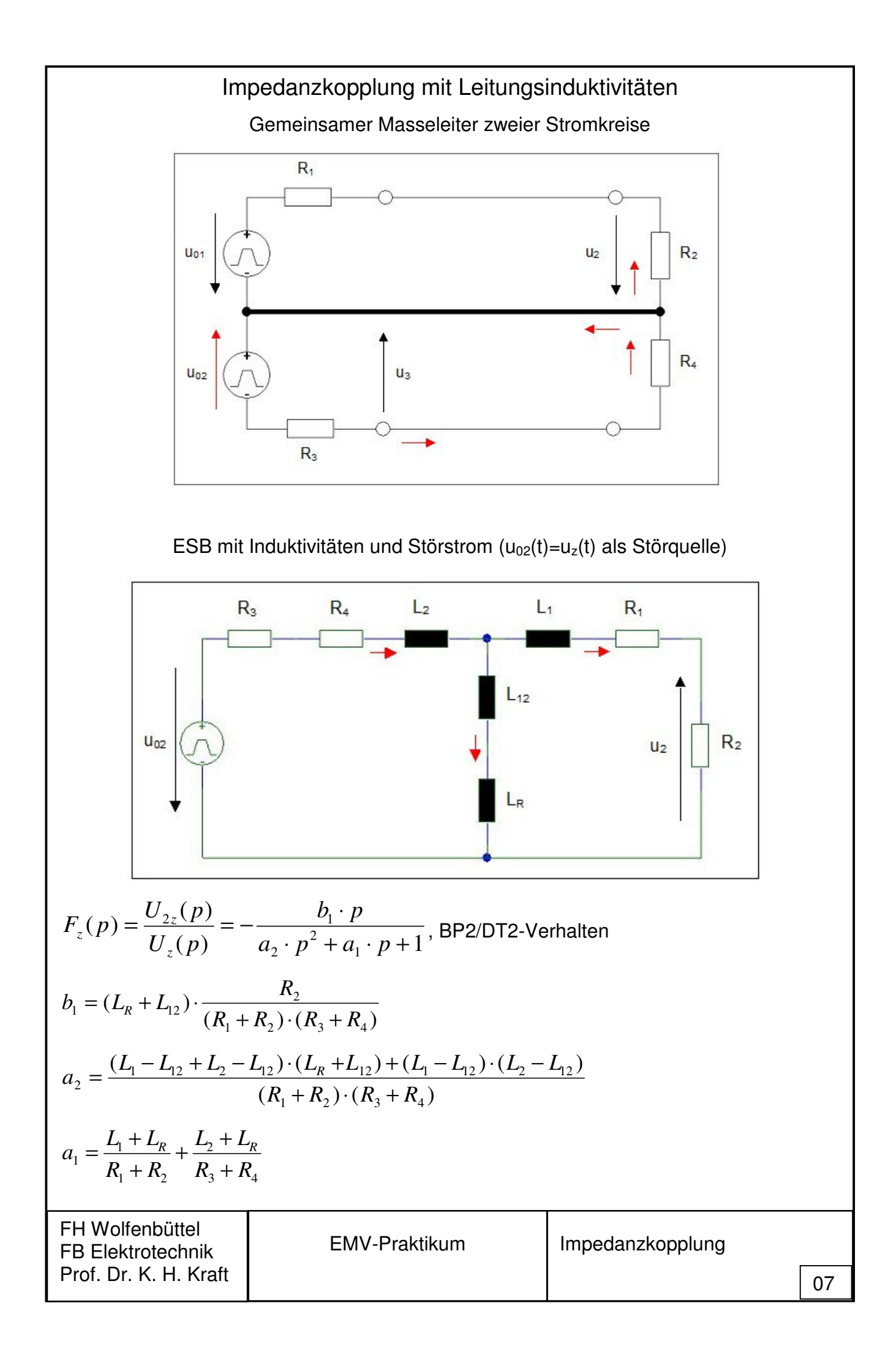

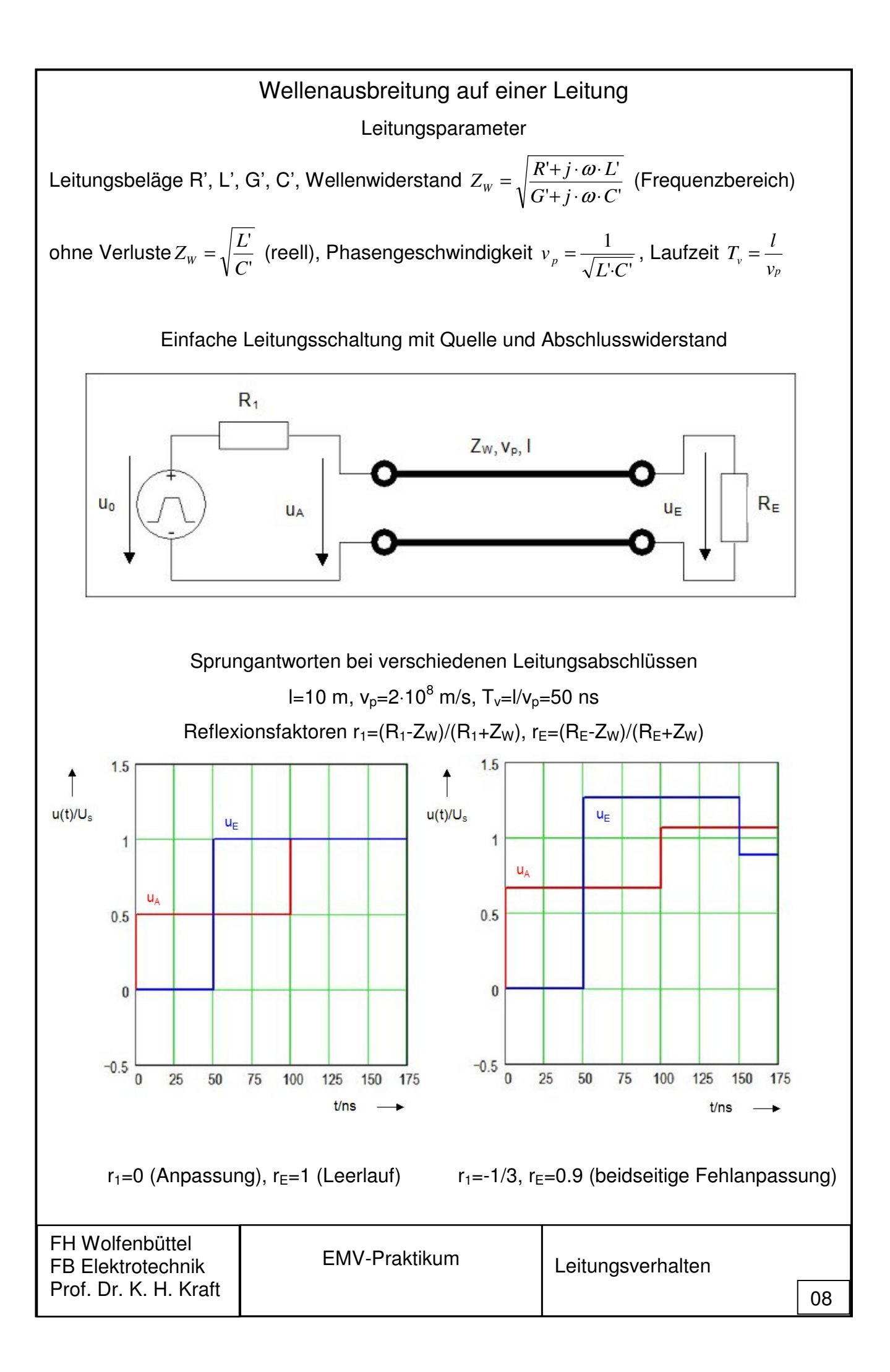

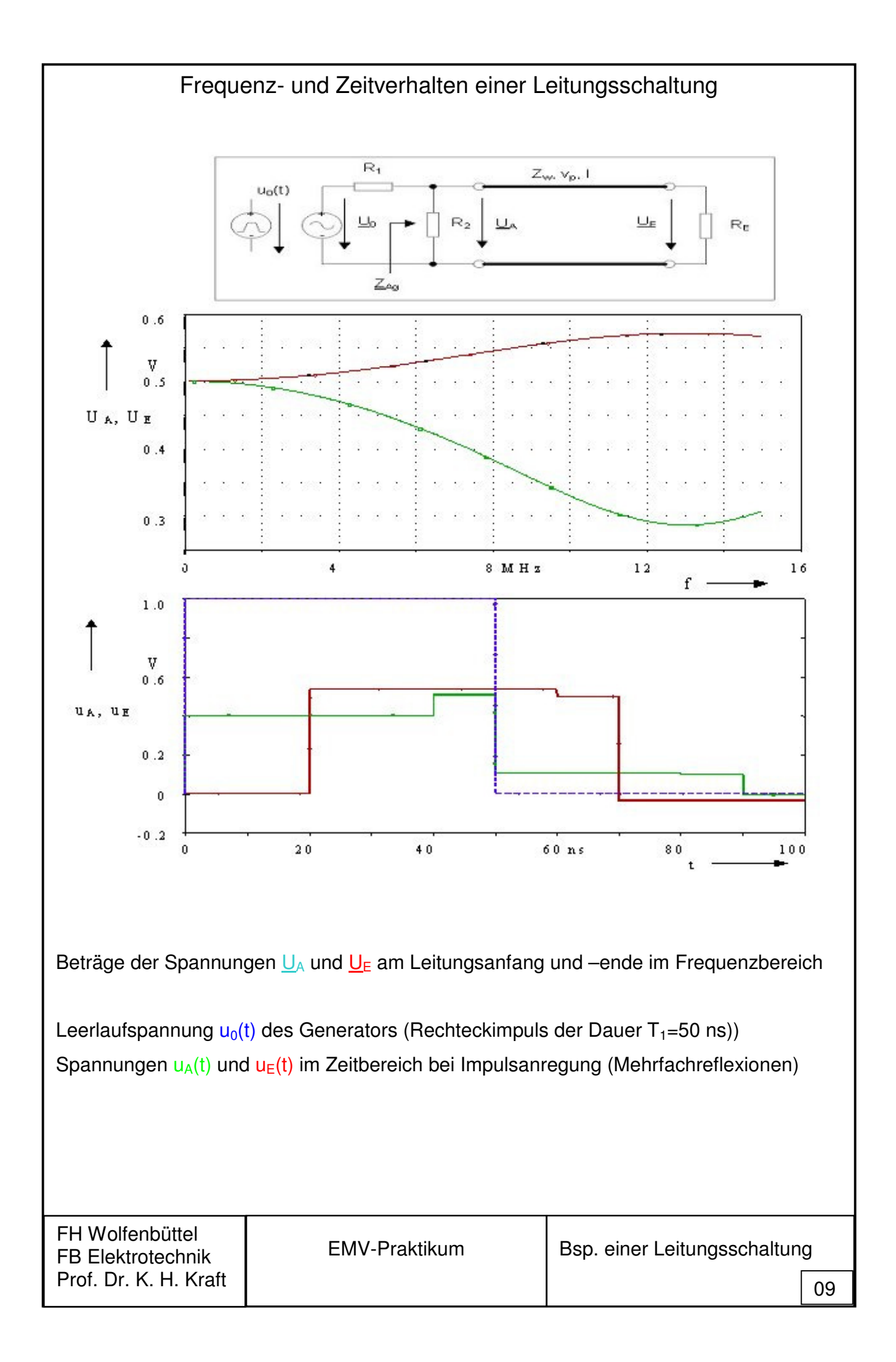

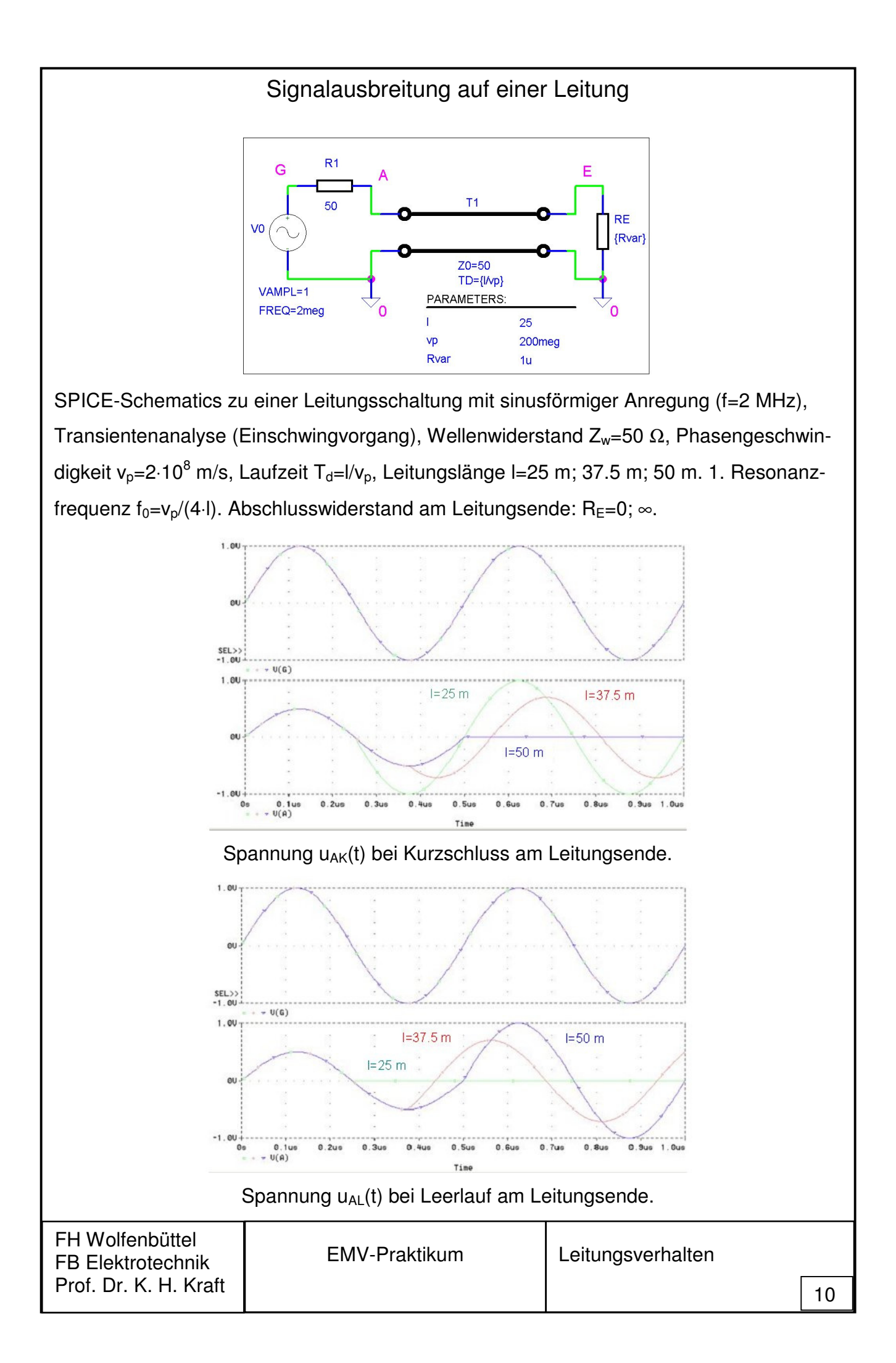

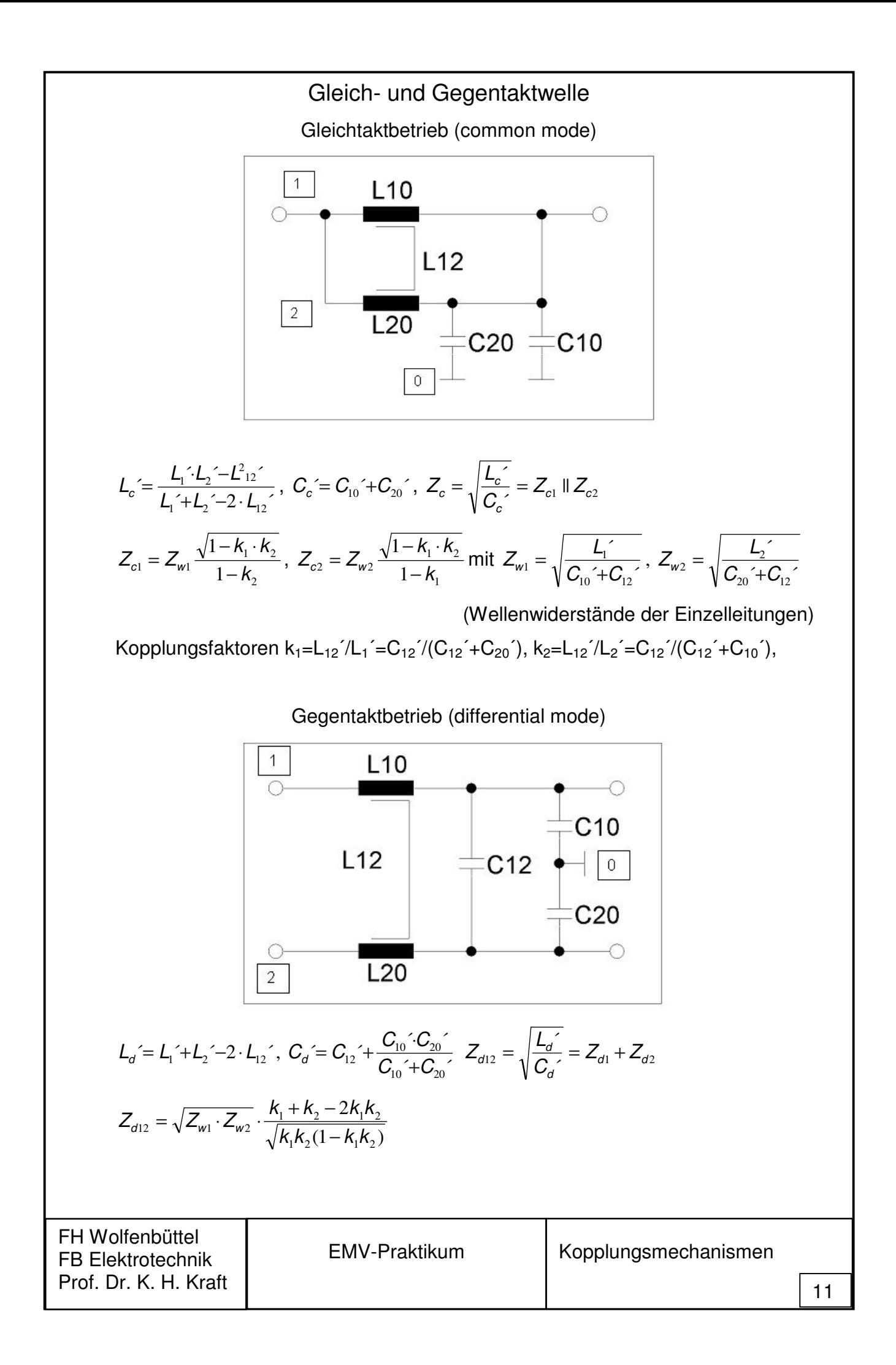

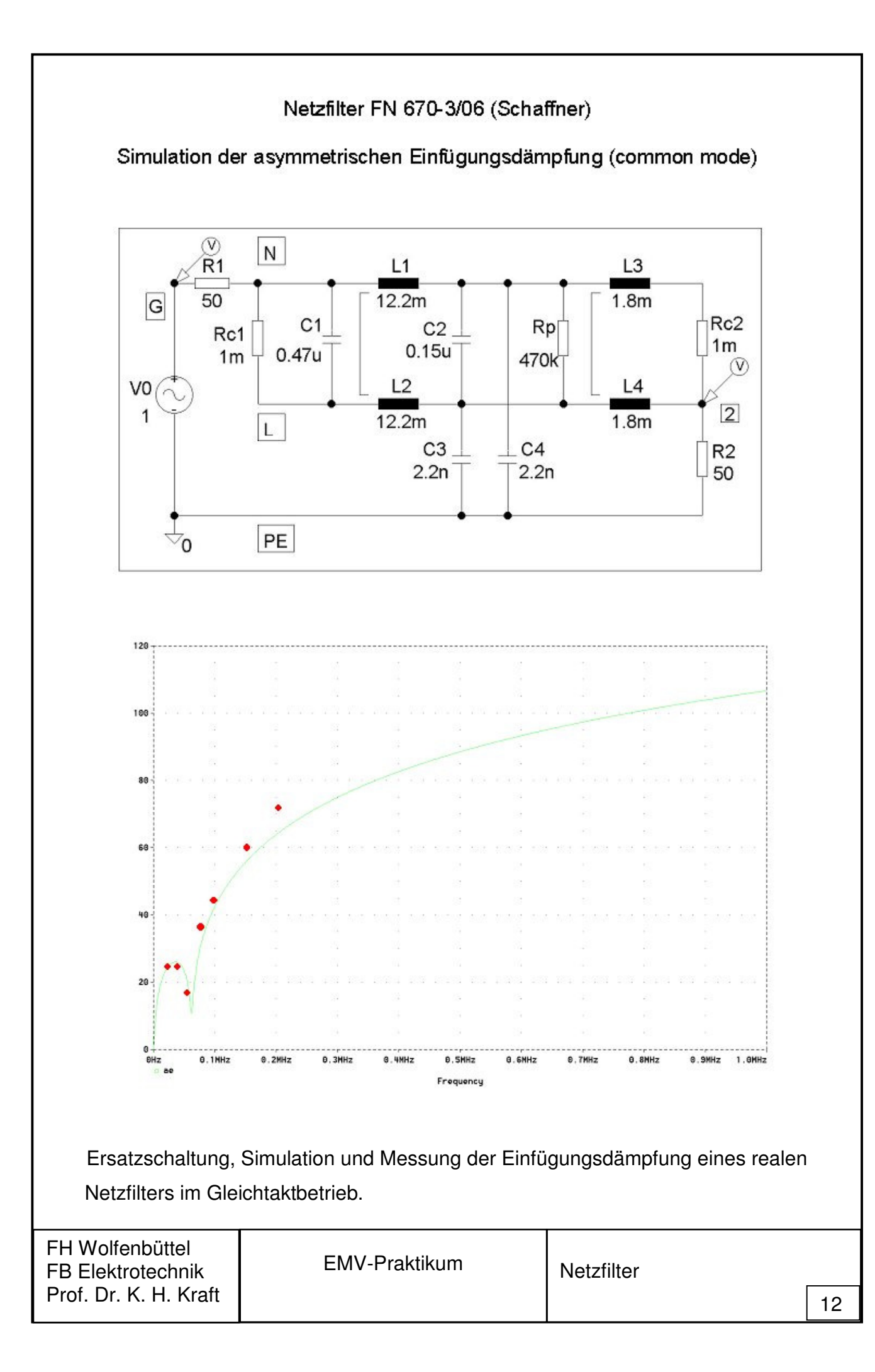

Ausgewählte Antennen- und Übertragungskenngrößen

Freier Wellenwiderstand 
$$
Z_0 = \sqrt{\frac{\mu_0}{\varepsilon_0}} = 120 \cdot \pi \ \Omega
$$

I

Strahlungsdichte eines vertikalen Dipols mit der Gesamtlänge h=2⋅l und dem Speisestrom  $I_0$ , in Abhängigkeit vom Abstand r und vom Polarwinkel  $\vartheta$ :

$$
S(\vartheta) = \frac{Z_0 \cdot I_0^2}{4 \cdot \pi^2 \cdot r^2} \cdot \frac{\cos(2\pi \frac{1}{\lambda} \cos \vartheta) - \cos(2\pi \frac{1}{\lambda})}{\sin \vartheta \cdot \sin(2\pi \frac{1}{\lambda})}
$$

Zum Vergleich beim horizontalen Dipol (Azimutwinkel ϕ): cosϑ → cosϕ⋅sinϑ

Richtfaktor *SK S D*  $(\vartheta, \varphi)$  $(\vartheta, \varphi) = \frac{S(\vartheta, \varphi)}{S_K}$  mit  $S_K = \frac{P_K}{4 \cdot \pi \cdot r^2}$ *P*  $S_K = \frac{F_K}{\sqrt{2\pi}}$  $K = \frac{1}{4 \cdot \pi}$ = π und  $P<sub>K</sub>$  als Leistung eines

Kugelstrahlers (isotrope Antenne, als Referenz)

Wirkungsgrad η, Gewinnfaktor G=η⋅D bzw. G<sup>\*</sup>=10⋅log(G) dB

Wirkfläche 
$$
A_w = \frac{D \cdot \lambda^2}{4 \cdot \pi}
$$
, Flächenausnutzung  $q = \frac{Aw}{A}$ , geometrische Fläche A

Strahlungsdichte am Empfangsort 0 2  $4 \cdot \pi \cdot r^2$  Z *E r*  $P_{\rm s} \cdot G$  $S = \frac{r_s \cdot \mathbf{G}_s}{r} =$  $\cdot \pi \cdot$ ⋅ = π , Sendeleistung P<sub>s</sub>

Elektrische Feldstärke  $E$  =  $\sqrt{Z_0 \cdot S}$ 

Empfangsleistung 
$$
P_{eopt} = S \cdot A_{we}
$$
 (bei  $\eta_e = 1$ )

Übertragungsfaktor (mit Zusatzdämpfung (Regen, Reserve) a<sub>B</sub> in dB)

$$
\frac{P_e}{P_s} = G_s \cdot G_e \cdot \left(\frac{\lambda}{4 \cdot \pi \cdot r}\right)^2 \cdot 10^{-a_R/10}
$$

Antennenfaktor bei der Feldstärkemessung  $k = \frac{E}{U} = \sqrt{\frac{Z_0}{B} \cdot \frac{4 \cdot \pi}{G} \cdot \frac{2^2}{B^2}}$ λ π ⋅  $=\frac{E}{\sqrt{1-\frac{1}{2}}}=\sqrt{\frac{Z_0}{Z}}\cdot\frac{4}{\sqrt{1-\frac{1}{2}}}$ <sup>e</sup> R<sup>e</sup> G<sup>e</sup> Z U  $k = \frac{E}{\sqrt{2}}$ 

Umrechnungen:  $E^* = 20 \cdot \log \frac{E}{R}$   $dB(\mu V/m)$  $\mathbf{0}$ \* = 20 ·  $\log \frac{E}{E}$  *dB*( $\mu$ *V* / *m E*  $E^* = 20 \cdot \log \frac{E}{E}$   $dB(\mu V/m)$  mit E<sub>0</sub>=1  $\mu$ V/m

$$
P^* = 10 \cdot \log \frac{P}{P_0} \quad dB(W) \text{ , } P_0 = 1 \text{ W bzw. } P^* = 10 \cdot \log \frac{P}{P_0} \quad dBm \text{ mit } P_0 = 1 \text{ mW}
$$
\n
$$
k^* = 20 \cdot \log \frac{k}{k_0} \quad dB(1/m) \text{ mit } k_0 = 1 \text{ m}^{-1}
$$

FH Wolfenbüttel FB Elektrotechnik Prof. Dr. K. H. Kraft

#### **Vorlesungsbegleitende Übungsaufgaben**

#### Ü1)

Skizzieren Sie das Amplitudenspektrum für ein periodisches Rechtecksignal mit der Periode T<sub>0</sub>=1 µs, T<sub>1</sub>/T<sub>0</sub>=1/3 und mit der Impulshöhe U<sub>s</sub>=1 V sowie dem kleinsten Wert u<sub>min</sub>=0. Bei welcher Frequenz wird eine Grenze  $A_g^*$ =100 dB( $\mu$ V) letztmalig überschritten ?

#### Ü2)

Gegeben ist das Amplitudenspektrum einer rechteckförmigen periodischen Störspannung  $u_z(t)$  mit T<sub>1</sub>/T<sub>0</sub><0.5 und A<sub>1</sub>=1.381 V bei f=10 MHz. Ermitteln Sie alle relevanten Parameter von  $u_7(t)$ .

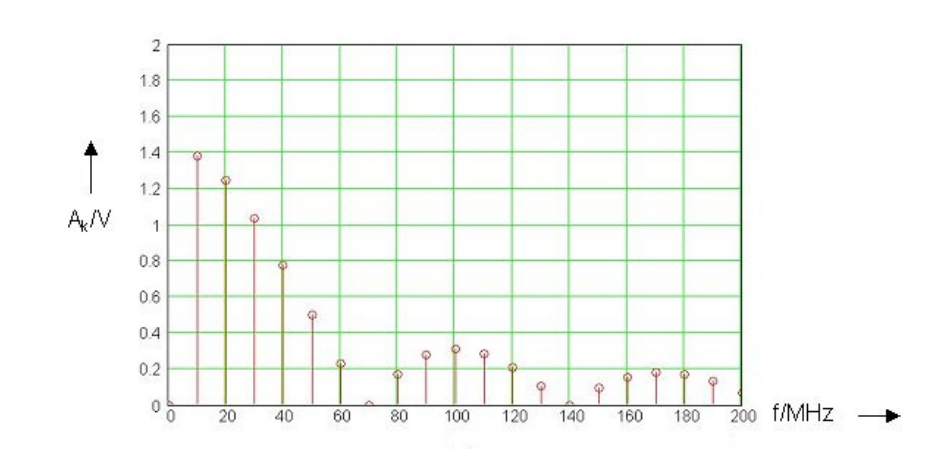

#### Ü3)

Welche maximale Spannung erhält man bei Impedanzkopplung mit  $L_M=0.92 \mu H$  und  $R_1=R_2=R_3=R_4=R_50 \Omega$ , wenn ein Störspannungssprung u<sub>2</sub>(t)=U<sub>sz</sub>⋅s(t) vorliegt ?

#### $\ddot{U}$ 4)

Bestimmen Sie die Parameter k<sub>0</sub>=k<sub>1</sub>=k<sub>2</sub>, Z<sub>w</sub>=Z<sub>w1</sub>=Z<sub>w2</sub>, Z<sub>c1</sub>=Z<sub>c2</sub>=2⋅Z<sub>c</sub>, Z<sub>d1</sub>=Z<sub>d2</sub>=Z<sub>d12</sub>/2 für die gegebene symmetrische Leitungskonfiguration mit a=2 cm, d=2⋅r<sub>0</sub>=2 mm, h=1 cm über der Massefläche und den Leitungsbelägen L<sub>10</sub>'=L<sub>20</sub>'=L'=380 nH/m, L<sub>12</sub>'=25 nH/m,  $C_{10}$ '= $C_{20}$ '= $C_0$ '=28 pF/m,  $C_{12}$ '=2 pF/m.

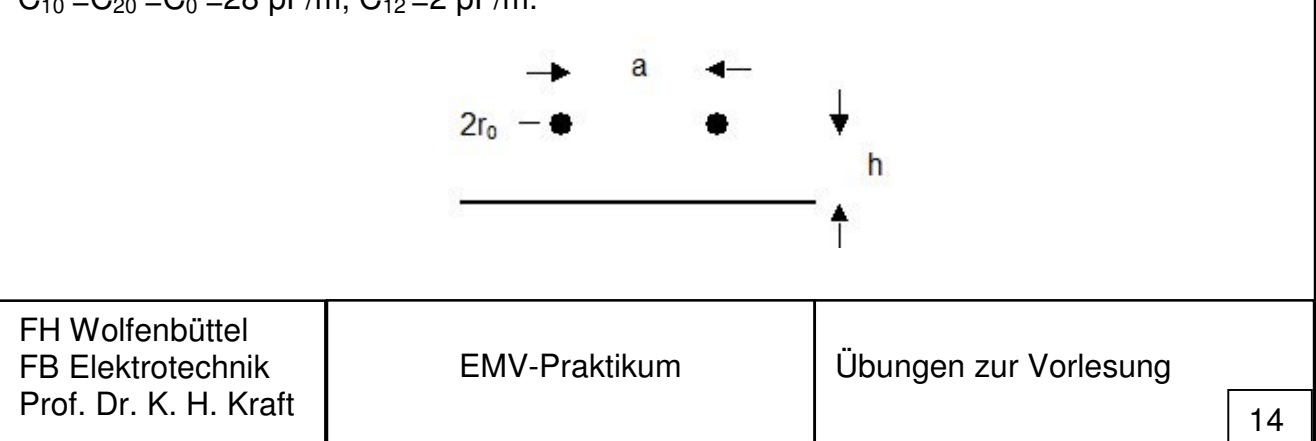

Ü5)

Die Störemissionen eines elektrischen Gerätes werden durch folgende Parameter beschrieben: f=200 MHz, r=3 m, G<sub>e</sub>=0.5, R<sub>e</sub>=50 Ω, U<sub>e</sub><sup>\*</sup>=50 dB(μV).

a) Welche Empfangsleistung P<sub>e</sub> in W bzw. P<sub>e</sub>\* in dBm liegt vor ?

b) Wie groß ist die Sendeleistung P<sub>s</sub>, wenn G<sub>s</sub>≈1 angenommen wird ?

- c) Welche elektrische Feldstärke E in mV/m bzw. E<sup>\*</sup> in dB( $\mu$ V/m) ergibt sich hier am Empfangsort ?
- d) Welcher Antennenfaktor k in 1/m bzw. k\* in dB(1/m) ist einzusetzen (f=200 MHz) ?

## Ü6)

Bestimmen und skizzieren Sie den Amplitudengang für einen passiven Tiefpass 2.Ordnung mit L=11.3 µH, C=4.5 nF.

a) R<sub>1</sub>=50 Ω, R<sub>2</sub>=∞; b) R<sub>1</sub>=R<sub>2</sub>=R=5 Ω.

## Ü7)

Zeichnen Sie die Ersatzschaltungen für das Netzfilter FN 670-3/06 (aus der Vorlesung) im Gleich- und Gegentaktfall. Annahme:  $k_1=k_2=k=0.95$ .

#### **Aufgaben der Klausur vom SS 2012**

#### **Aufgabe 1**

Die in eine TEM-Zelle mit R<sub>1</sub>=R<sub>2</sub>=Z<sub>w</sub>=50 Ω, h=0.3 m eingespeiste Leistung wird über einen Richtkoppler mit der Koppeldämpfung  $a_{K}=40$  dB angezeigt. Welcher Wert  $P_{Anz}^{\dagger}$  in dBm ist erforderlich, damit die erzeugte elektrische Feldstärke E=40 V/m beträgt ?

## **Aufgabe 2**

Das Problem der Impedanzkopplung zweier Stromkreise sei durch die gegebene Schaltung mit R<sub>1</sub>=R<sub>2</sub>=R= 50 Ω, R<sub>4</sub>=0 beschrieben. Bei Sprunganregung über u<sub>N</sub>(t)=U<sub>sN</sub>⋅s(t),  $U_{sN}=1$  V, u<sub>Z</sub>=0 ergibt sich der dargestellte Verlauf für den Strom i<sub>1</sub>(t), i<sub>1</sub>(0)=5 mA.

a) Berechnen Sie die Sprungantwort  $i_1(t)$  mit  $u_N(t)=U_{SN} \cdot s(t)$ .

b) Gesucht sind die Elemente  $L_m$  und und  $R_3$ .

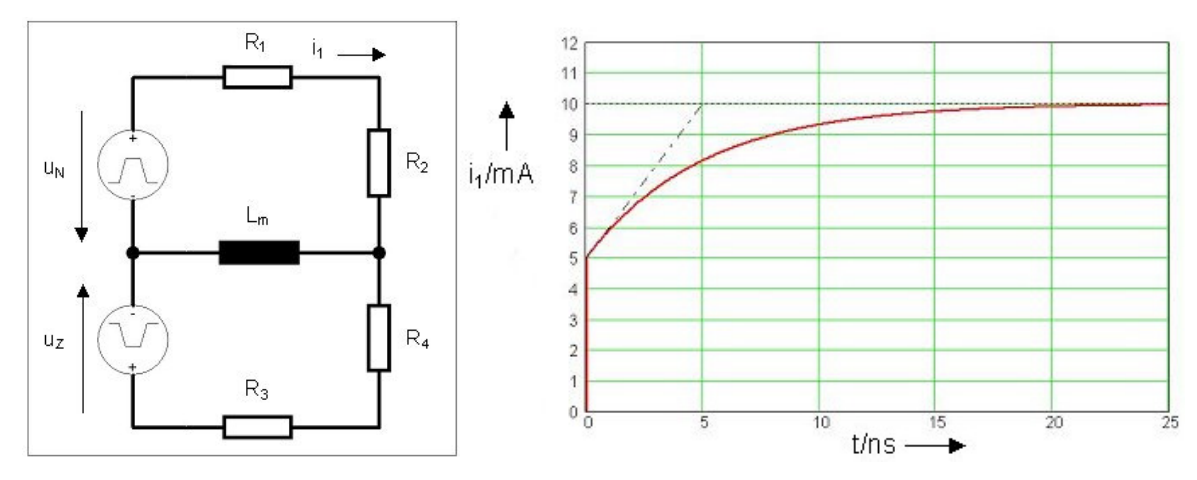

## **Aufgabe 3**

Die Eigenschaften zweier gekoppelter Leitungen mit symmetrischer querhomogener Anordnung seien durch L'=1.25 µH/m, L<sub>12</sub>'=0.50 µH/m, C<sub>0</sub>'=6.35 pF/m, C<sub>12</sub>'=4.23 pF/m und l=3 m, αl<<1 beschrieben. Berechnen Sie die Leitungsbeläge L<sub>d</sub>' und C<sub>d</sub>' für den Gegentaktfall. Bestimmen und skizzieren Sie den zugehörigen Kurzschluss-Eingangswiderstand |ZAKd(f)| im Bereich 0≤f≤60 MHz unter Angabe markanter Werte.

FH Wolfenbüttel FB Elektrotechnik Prof. Dr. K. H. Kraft

Für das gegebene Netzfilter mit R<sub>1</sub>=R<sub>2</sub>=R=50 Ω, L=1 mH, k=0.98, C<sub>x</sub>=39 nF, C<sub>y1</sub>=C<sub>y2</sub>=1 nF soll die Betriebsdämpfung a<sub>B</sub>(f) für den Gegentaktfall im Bereich 0≤f≤1 MHz berechnet und skizziert werden (unter Angabe von mindestens 5 Wertepaaren).

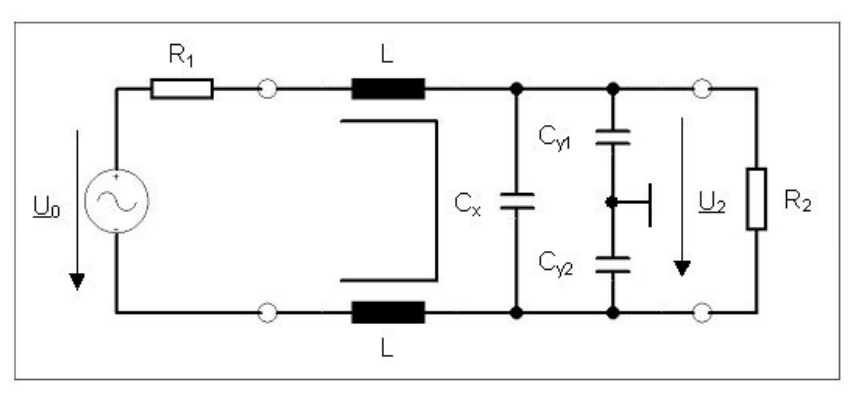

## **Aufgabe 5**

Die Abstrahlung einer Leiterschleife, die von einem rechteckförmigem Gleichtakt-Störstrom mit der Periode T<sub>0</sub>=125/3 ns und der Impulsdauer T<sub>1</sub>=T<sub>0</sub>/2 durchflossen wird, kann im Bereich 20 MHz≤f≤100 MHz näherungsweise durch den Ausdruck E(f)=E $_{0}.($ l(f)/l $_{\rm s})·$ (f/f $_{0})^2$ mit  $E_0=30 \mu V/m$ ,  $I_s=1 \mu A$ ,  $f_0=24 \mu W$ z beschrieben werden. Dabei wird auf einen Messabstand von r=10 m Bezug genommen, der zulässige Grenzwert der Feldstärke beträgt  $E_g^*$ =30 dB( $\mu$ V/m).

- a) Geben Sie die diskreten Frequenzen  $f_k$  an, bei denen der Grenzwert überschritten wird, zusammen mit den zugehörigen Feldstärken  $E_k^*(k=1, 2, \cdots)$ .
- b) Bestimmen Sie die Empfangsspannungen U<sub>ek</sub> für einen Messempfänger mit R<sub>e</sub>=50 Ω. Der Gewinnfaktor der Messantenne sei G<sub>e</sub>=0.75 im genannten Frequenzbereich.

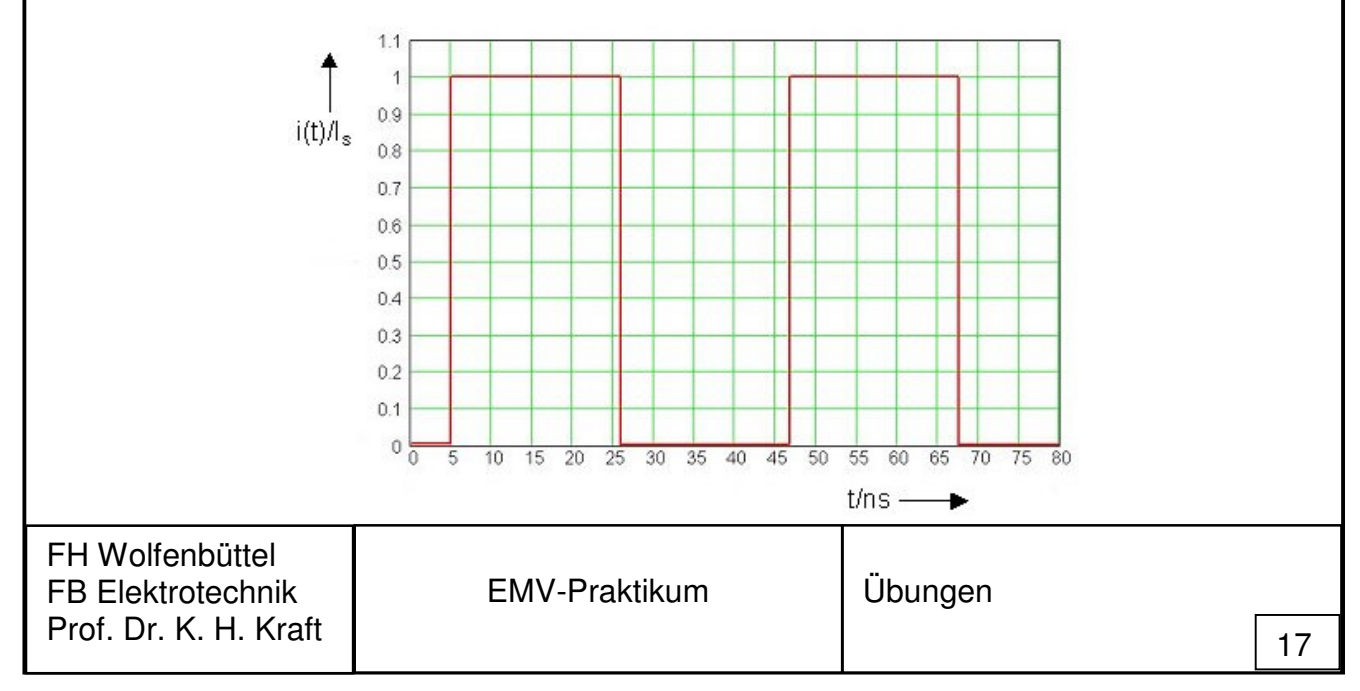

#### **Lösungen SS 2012**

#### **Aufgabe 1**

 $P_{\text{anz}}^* = -5.4$  dBm.

### **Aufgabe 2**

a)  $i_1(t)=i_1(0)\cdot[(1+R_3/(R_1+R_2))(1-exp(-t/\tau)+exp(-t/\tau)], i_1(0)=U_{sN}/(R_1+R_2+R_3);$ b) L<sub>m</sub>=250 nH, R<sub>3</sub>=100 Ω.

### **Aufgabe 3**

L'<sub>d</sub>=1.5 μH/m, C'<sub>d</sub>=7.41 pF/m, Z<sub>AKd</sub>(f)=450⋅tan(π/2⋅f/f<sub>0d</sub>) Ω, f<sub>0d</sub>=25 MHz.

#### **Aufgabe 4**

 $a_B$ =10⋅log[(1-(f/f<sub>0d</sub>)<sup>2</sup>)<sup>2</sup>+(2⋅D<sub>d</sub>⋅f/f<sub>0d</sub>)<sup>2</sup>] dB, f<sub>0d</sub>=179.1 kHz, D<sub>d</sub>=0.781.

#### **Aufgabe 5**

a)  $f_3 = 72$  MHz,  $E_3 = 35.2$  dB( $\mu$ V/m); b)  $U_{e3} = 21.2 \mu V$ .

#### **Aufgaben der Klausur vom WS 2015**

### **Aufgabe 1**

Gegeben ist das auf  $U_s$ =1 V normierte Amplitudenspektrum eines periodischen Rechtecksignals, speziell mit  $A_1/U_s = 0.621$  bei  $f_0 = 2$  MHz.

- a) Bestimmen Sie das vorliegende Tastverhältnis  $T_1/T_0 < 0.5$  (m/n, m,n $<$ 10 ganzzahlig).
- b) Die Grenzwerte von bestimmten leitungsgebundenen Störspannungen betragen:  $U_{g1}$  =46 dB( $\mu$ V) für 1 MHz  $\leq$  f <5 MHz und  $U_{g2}$  =50 dB( $\mu$ V) für 5 MHz  $\leq$  f <30 MHz. Wie hoch darf die Amplitude U<sub>s</sub> des Störsignals u(t) sein, damit die Grenzwerte im gesamten Bereich eingehalten werden ?

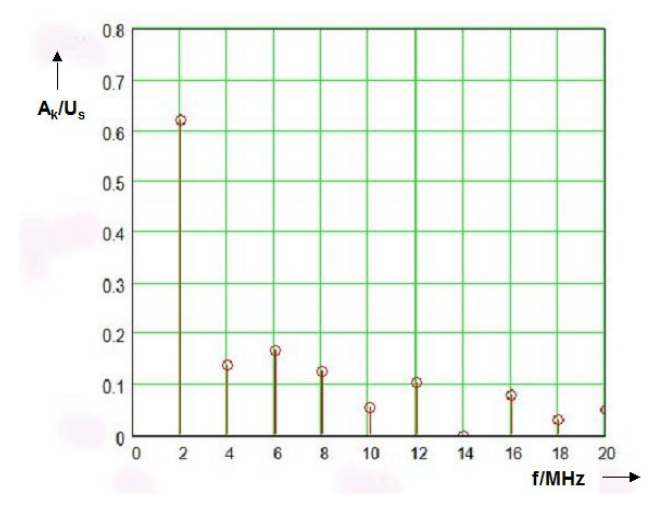

## **Aufgabe 2**

Das Spice-Modell T2COUPLED möge die folgenden Angaben enthalten:

LEN=1, L=382n, C=29n, LM=27n, CM=2.2p.

- a) Wie groß sind der Gleichtakt-Wellenwiderstand  $Z_c$  und die Phasengeschwindigkeit  $v_c$ ?
- b) Geben Sie einen Ausdruck für den theoretischen Leerlauf-Eingangswiderstand  $Z_{ALc}$  an und skizzieren Sie seinen Betrag Z<sub>ALc</sub>(f) unter Angabe von 4 Wertepaaren im Bereich  $0 \le f \le 150$  MHz.

## **Aufgabe 3**

Zur Untersuchung von feldgebundenen Störemissionen werden zunächst die Eigenschaften der Empfangsantenne als Messwertaufnehmer ermittelt und anschließend Feldstärkemessungen durchgeführt.

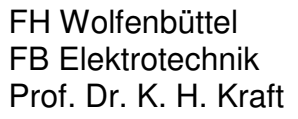

- a) Eine Übertragungsstrecke besteht aus einem Generator mit der Leerlaufspannung U<sub>0</sub>=0.2 V und dem Innenwiderstand R<sub>1</sub>=50 Ω, zwei gleichen Antennen im Abstand r=3 m und einem Messempfänger mit Eingangswiderstand R<sub>e</sub>=50 Ω. Bei den Frequenzen  $f_1$ =175 MHz,  $f_2$ =200 MHz,  $f_3$ =225 MHz werden am Empfänger die Spannungen  $U_{e1}$ <sup>\*</sup>=71.2 dB( $\mu$ V),  $U_{e2}$ <sup>\*</sup>=71.3 dB( $\mu$ V),  $U_{e3}$ <sup>\*</sup>=70.8 dB( $\mu$ V) gemessen. Bestimmen Sie jeweils den Gewinn- und Antennenfaktor (incl. Fehlanpassung und Leitungsdämpfung).
- b) Bei der Bestimmung der Störemissionen eines elektrischen Geräts werden bei r=3 m und mit dem Messwertaufnehmer nach a) bei denselben Frequenzen die Spannungen U<sub>e1</sub><sup>\*</sup>=21.2 dB(µV), U<sub>e2</sub><sup>\*</sup>=25.4dB(µV), U<sub>e3</sub><sup>\*</sup>=18.6 dB(µV) gemessen. Geben Sie die zugehörigen Feldstärkewerte an.
- c) Für die Fälle, bei denen der zulässige Grenzwert von 40 dB(µV/m) überschritten wird, ist die äquivalente Sendeleistung des Störers (mit der Annahme  $G_s=1$ ) zu berechnen.

Gegeben sind die Ersatzschaltungen eines Netzfilters Für Gegen- und Gleichtaktfall mit den Werten C<sub>d1</sub>=100 nF, C<sub>d2</sub>=101 nF, L<sub>d</sub>=4 µH, L<sub>c</sub>≈1 mH, C<sub>c</sub>=4 nF. Der Kopplungsfaktor der verwendeten Entstördrossel beträgt k=0.998.

- a) Zeichnen Sie das Ersatzschaltbild des Netzfilters mit Angabe aller Bauelementewerte. Die paarweise auftretenden Kapazitäten sind jeweils gleich.
- b) Zum Test des Filters im Gleichtaktfall wird eine Quelle mit  $\underline{U}_0$ , R<sub>1</sub>=50  $\Omega$  angeschlossen. Zeigen Sie, dass das Filter bei sehr hochohmiger Last nur begrenzt wirksam ist. Empfehlung: Skizzieren Sie dazu den prinzipiellen Verlauf des Amplitudengangs F(f). Welcher Frequenzbereich ist problematisch ?

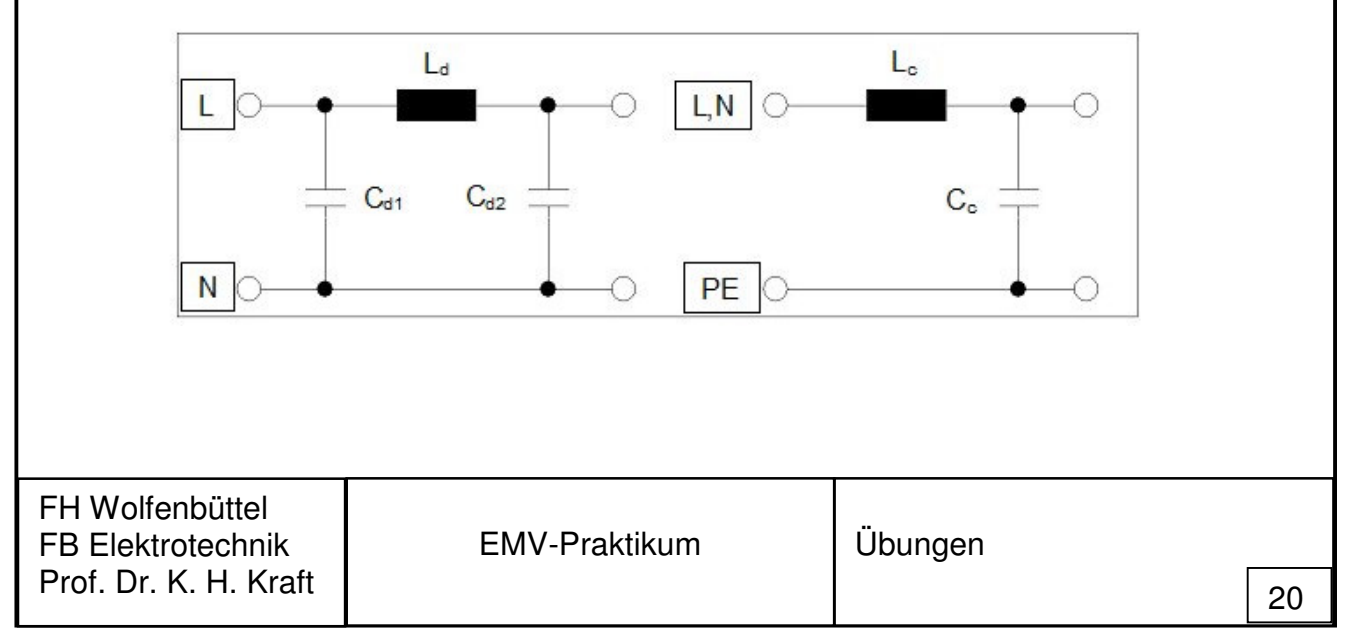

#### **Lösungen WS 2015**

#### **Aufgabe 1**

a)  $T_1/T_0=3/7$ ;

b) Us≤321.3 µV.

#### **Aufgabe 2**

- a) Z<sub>c</sub>≈60 Ω, v<sub>c</sub>=2.9⋅10<sup>8</sup> m/s;
- b)  $Z_{ALc}=Z_c/[itan(π/2·f/f_{0c}], f_{0c}=72.5$  MHz,  $Z_{Alc}(f_{oc})=0$ ,  $Z_{Alc}(2·f_{oc})=\infty$ ,  $Z_{Alc}(f_{0c}/2, 3/2·f_{0c})=Z_c=60$  Ω.

## **Aufgabe 3**

- a) G=(0.798, 0.923, 0.981), k=(6.36 1/m, 6.76 1/m, 7.37 1/m);
- b)  $E^* = [37.3 \text{ dB}(\mu \text{V/m})$ , 42.0 dB( $\mu \text{V/m}$ ), 36.0 dB( $\mu \text{V/m}$ )],  $E_2^* > E_9^*$ ;
- c)  $P_{s2}=4.76$  nW.

## **Aufgabe 4**

- a)  $C_x=C_{d1}=100$  nF,  $C_y=C_0/2=2$  nF, L=1 mH;
- b)  $F(p)=1/[p^2 \cdot L \cdot C + p \cdot R_1 \cdot C + 1]$ ,  $F(\omega)=1/[(1-(\omega/\omega_0)^2)+(\omega/\omega_0 \cdot (\omega_0 R_1 \cdot C))^2]$ ,  $\omega_0=1/\sqrt{(L \cdot C)}$ ,  $ω_0$ ⋅R<sub>1</sub>⋅C=0.1, f<sub>0</sub>=79.6 kHz, F(0)=1, F(∞)=0, F(f<sub>0</sub>)=10 !!, F≥1 für 0≤f≤1.41⋅f<sub>0</sub> !!

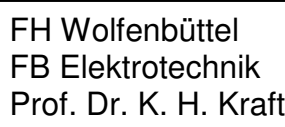

#### **Aufgaben der Klausur vom WS 2016**

#### **Aufgabe 1**

Ein Messobjekt zur Untersuchung von feldgebundenen Störemissionen kann durch eine Ersatzquelle mit der Leerlaufspannung  $U_0$  und dem Innenwiderstand  $R_1$  sowie mit dem frequenzabhängigen Gewinnfaktor Gs beschrieben werden. Der Messabstand beträgt hier r=10 m, die dabei zulässige elektrische Feldstärke E<sub>g</sub><sup>\*</sup>=30 dB(µV/m).

- a) Geben Sie einen Ausdruck U<sub>0</sub>=f(E<sub>g</sub>, r, G<sub>s</sub>) an, der die Bedingung berücksichtigt, dass  $E_g^*$  gerade eingehalten wird.
- b) Wie groß ist dann  $U_0$  bei den Frequenzen  $f_1$  und  $f_2$ , wenn  $G_{s1}=0.5$  bei  $f_1=30$  MHz und  $G_{s2}=1.2$  bei  $f_2=230$  MHz gilt ?
- c) Welche Empfangsspannung U<sub>e</sub> in μV erhält man an einem Messempfänger (R<sub>e</sub>=50 Ω) bei f<sub>1</sub> und f<sub>2</sub>, wenn gerade die o.a. Feldstärke vorliegt ? Der Antennenfaktor der Messantenne beträgt  $k_1$ =10 dB(1/m) bei  $f_1$  und  $k_2$ =15 dB(1/m) bei  $f_2$ .

### **Aufgabe 2**

Das gegebene einfache Netzfilter mit L=1 mH, k=0.995 soll im Gegentaktfall bei  $\underline{U}_0=1$  V, R<sub>1</sub>=50 Ω getestet werden, und zwar für a) R<sub>2</sub>=50 Ω, b) R<sub>2</sub>=1 kΩ. Berechnen Sie für beide Fälle die Betriebsdämpfung  $a_B=10 \cdot \log(P_{1max}/P_2)$  dB, jeweils bei f=0 und f=10 MHz.

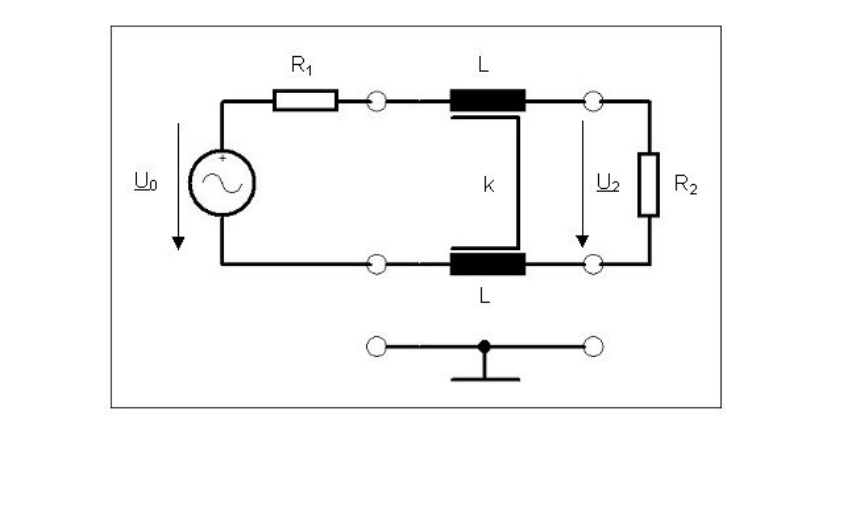

FH Wolfenbüttel FB Elektrotechnik Prof. Dr. K. H. Kraft

Gegeben ist der theoretische Eingangswiderstand  $Z_{AKc}$  von zwei gekoppelten Leitungen im Gleichtaktfall (common mode) bei einer Leitungslänge von l=87.5 cm. Die hier betrachtete (zweite) Resonanzstelle liegt bei f<sub>1</sub>=160 MHz (siehe die Darstellung von  $|Z_{AKc}|$ =f(f) bzw. die Tabelle mit leicht gerundeten Werten). Weiterhin ist aus der querhomogenen geometrischen Anordnung das Verhältnis der Kapazitätsbeläge C<sub>12</sub>'/C<sub>0</sub>'=1/3 bekannt. Bestimmen Sie den Gleichtakt-Wellenwiderstand  $Z_c$ , die Phasengeschwindigkeit v<sub>c</sub> und den Gegentakt-Wellenwiderstand Z<sub>d</sub>.

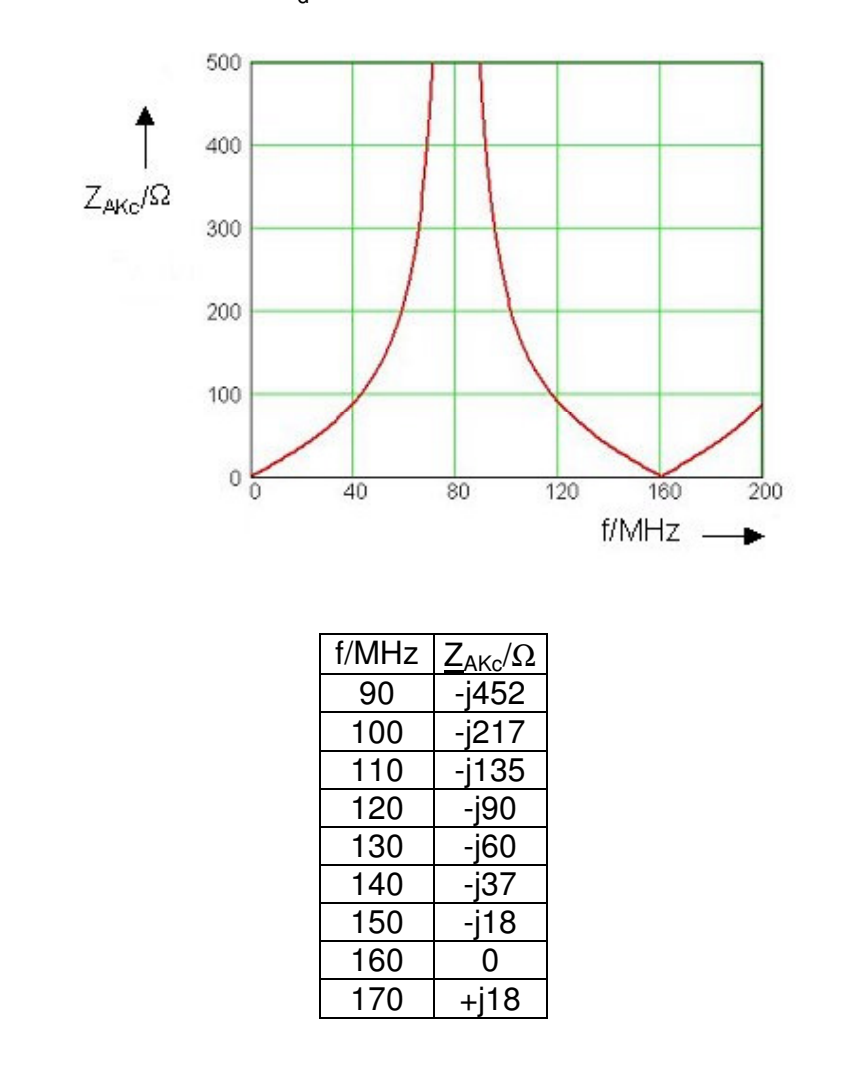

Gegeben sind das normierte Amplitudenspektrum eines periodischen leitungsgebundenen Störsignals (Spitzenwert Us) und das vereinfachte Ersatzschaltbild einer Leitungsnachbildung (L=50 μH, R<sub>0</sub>=5 Ω) mit angeschlossenem Messempfänger (R<sub>2</sub>=50 Ω). Das Messobjekt kann durch eine Ersatzquelle ( $\underline{\mathsf{U}}_0$ , R<sub>1</sub>=50 Ω) nachgebildet werden.

- a) Durch welches periodisches rechteckförmiges, möglichst einfaches Signal kann das dargestellte Spektrum mit f=150 kHz entsprechend k=1 angenähert werden ? Geben Sie dazu ein geeignetes Tastverhältnis  $T_1/T_0$  an (vom Typ m/n, m,n ganzzahlig) und zeichnen Sie das Signal u(t)/Us.
- b) Berechnen und skizzieren Sie den Betrag  $|Z_N|$  des Eingangswiderstands der Netznachbildung (incl. R<sub>2</sub>) unter Angabe der Werte bei f=0, f=150 kHz und f→∞.
- c) Wie groß ist die Amplitude  $U_0$  einer sinusförmigen Wechselspannung mit f=150 kHz, wenn am Empfänger  $U_2^*$ =56 dB( $\mu$ V) vorliegt ? Berechnen Sie dazu das Spannungsverhältnis  $|U_2/U_0|$  über die dargestellte Ersatzschaltung.
- d) Bestimmen Sie die Amplitude  $U_s$  des Rechtecksignals  $u(t)$  nach a) mit f=150 kHz, k=1.

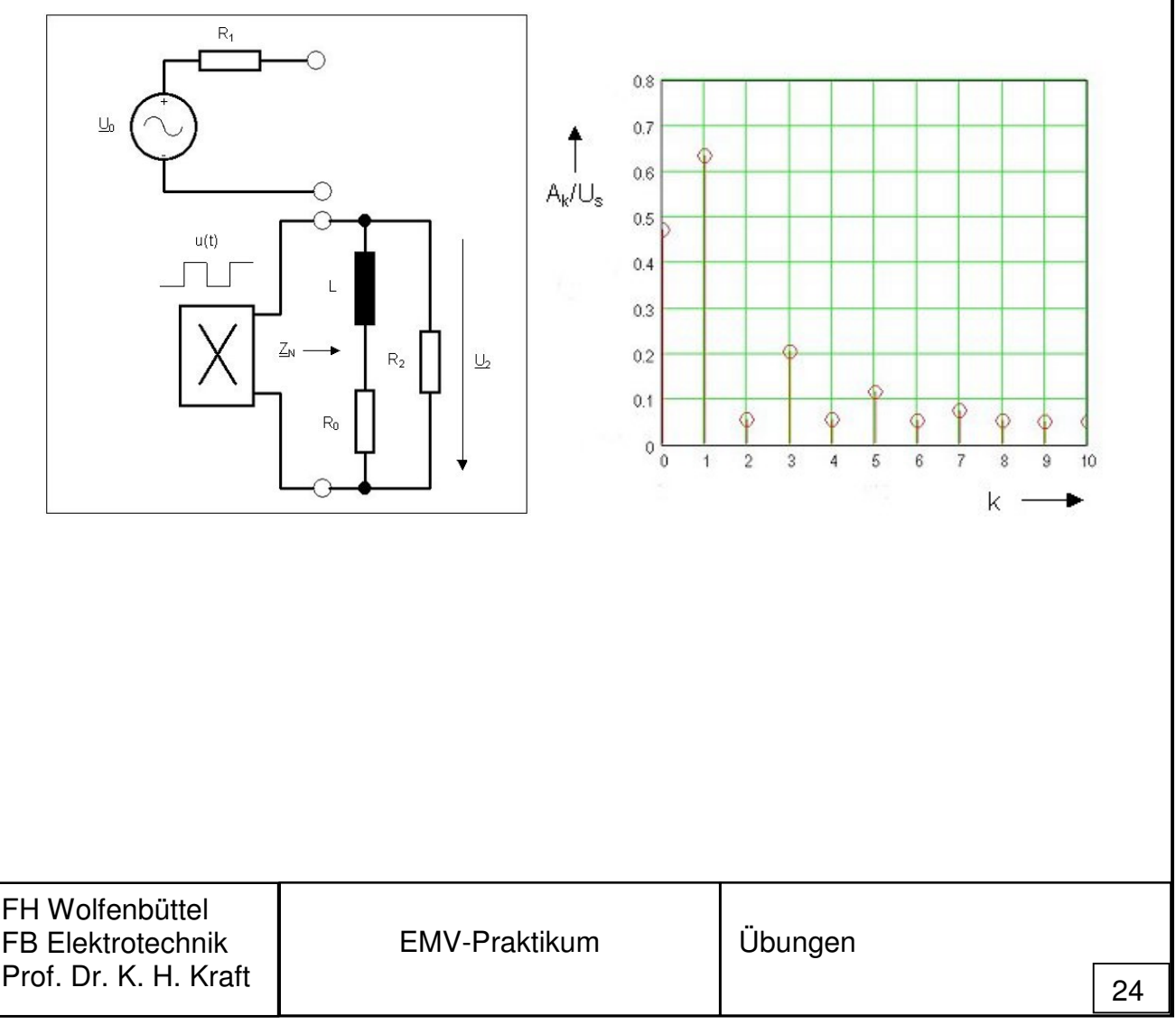

#### **Lösungen WS 2016**

#### **Aufgabe 1**

- a)  $U_0=2\cdot E\cdot r\cdot (5/(3\cdot G_s))^{1/2}$ ;
- b)  $U_0$ =1.154 mV bei f<sub>1</sub>,  $U_0$ =0.745 mV bei f<sub>2</sub>;
- c)  $U_e$ =10 µV bei  $f_1$ ,  $U_e$ =5.6 µV bei  $f_2$ .

## **Aufgabe 2**

- a) a<sub>B</sub>=0 für f=0, a<sub>B</sub>=16.1 dB für f=10 MHz mit R<sub>2</sub>=50 Ω;
- b) a<sub>B</sub>=7.41 für f=0, a<sub>B</sub>=8.75 dB für f=10 MHz mit R<sub>2</sub>=1 kΩ.

## **Aufgabe 3**

 $v_c$ =2.8⋅10<sup>8</sup> m/s, Z<sub>c</sub>=90 Ω, Z<sub>d</sub>=216 Ω.

## **Aufgabe 4**

- a)  $T_1/T_0 = 1/2$  als Näherung,  $T_0 = 6.66 \,\mu s$ ;
- b)  $Z_{N}=R_{2}\cdot\{[(R_{0}/(R_{0}+R_{2}))^{2}+(\omega\cdot\tau)^{2}]/[1+(\omega\cdot\tau)^{2}]\}^{1/2}$  mit  $\omega\cdot\tau=0.858$ ,  $Z_N$ =4.5 Ω bei f=0,  $Z_N$ =32.7 Ω bei f=150 kHz,  $Z_N$ =50 Ω bei f=∞;
- c)  $U_2(p)/U_0(p)=Z_N(p)/(R_1+Z_N(p)), U_2/U_0=0.425, U_0=1.485$  mV;
- d)  $U_1=2/\pi \cdot U_s=U_0$ ,  $U_s=2.33$  mV.

#### **Aufgaben der Klausur vom WS 2017**

### **Aufgabe 1**

Ein periodisches rechteckförmiges Störsignal mit der Amplitude  $U_s$ , der Periode T<sub>0</sub>=100 ns und der Impulsdauer T<sub>1</sub>=43.75 ns ist zu untersuchen. Für den Gleichanteil gilt A<sub>0</sub>≈0, es sei quasi der Leerlauffall maßgeblich. Als Grenzwerte für leitungsgebundene Störungen sind A<sub>g1</sub><sup>\*</sup>=56 dB(μV) für 0.5≤f/MHz<5 und A<sub>g2</sub><sup>\*</sup>=60 dB(μV) für 5≤f/MHz<30 MHz vorgegeben.

- a) Geben Sie das Amplitudenspektrum A(f) mit den relevanten Parameterwerten an.
- b) Bestimmen Sie den zulässigen Wert für Us, damit die Grenzwerte eingehalten werden.
- c) Werden sie auch noch mit  $U_s$  nach b) und  $T_0=500$  ns,  $T_1=218.75$  ns eingehalten ?

## **Aufgabe 2**

Von zwei gekoppelten Leitungen mit der Länge l=2.5 m sind die Beträge der Kurzschluss-Eingangswiderstände  $Z_{AKc}(f)$  und  $Z_{AKd}(f)$  im Gleich- und Gegentaktfall grafisch gegeben.

- a) Bestimmen Sie die Phasengeschwindigkeiten  $v_c$  und  $v_d$  und die Wellenwiderstände  $Z_c$ und Z<sub>d</sub>, markieren Sie die gewählten abgeschätzten Werte in der gegebenen Grafik.
- b) Welche Leitungsbeläge erhält man damit ?
- c) Geben Sie die Parameter k für den Kopplungsfaktor und Zw für den Wellenwiderstand der Einzelleitung an und zeigen Sie, dass  $k_l = k_c = k$  gilt.

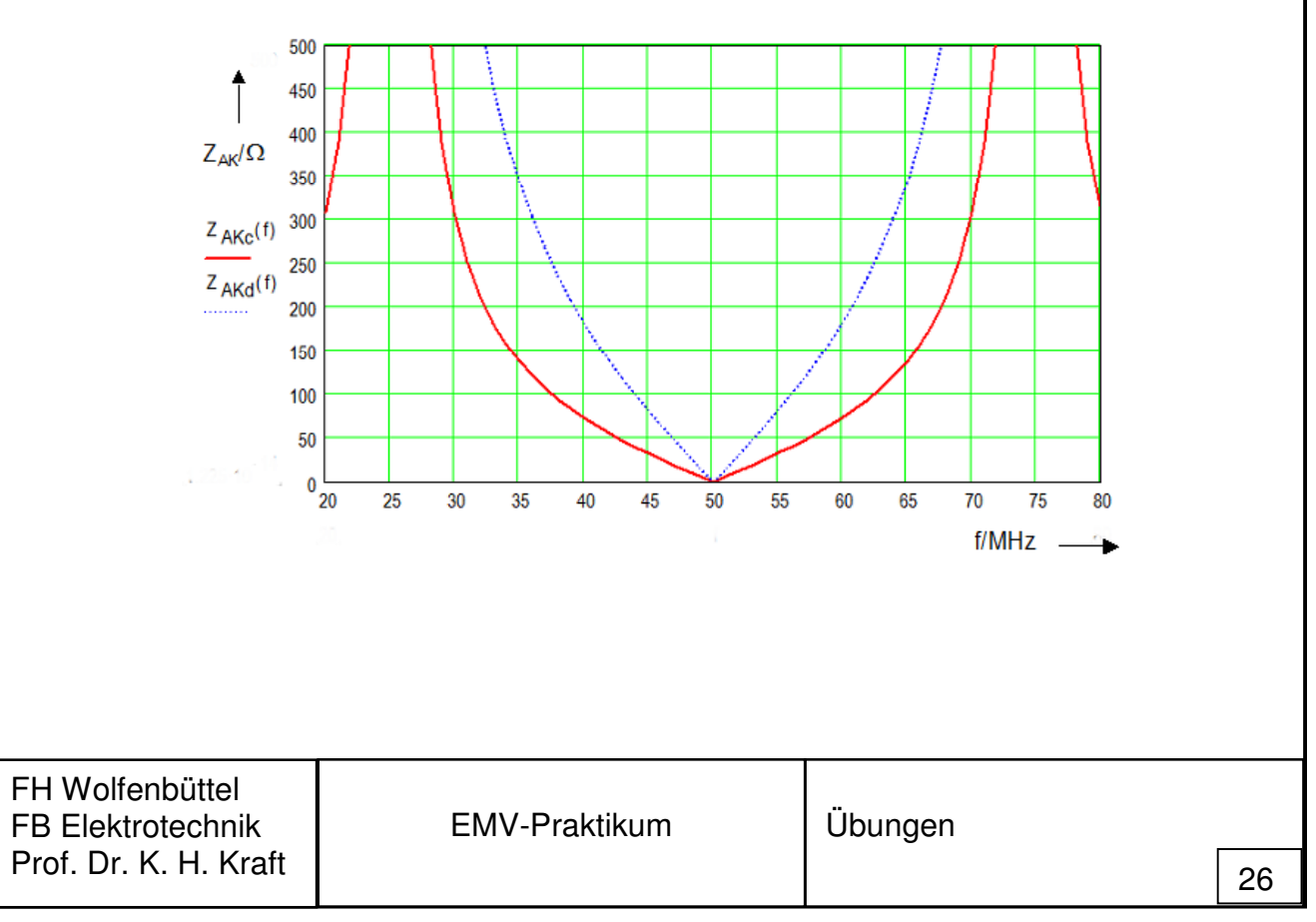

Im Hinblick auf die Untersuchung von feldgebundenen Störungen wird eine Übertragungsstrecke mit zwei gleichen Antennen im Abstand von r=3 m aufgebaut. Innenwiderstand der Quelle R<sub>1</sub>= 50 Ω, Eingangswiderstand des Empfängers R<sub>e</sub>=50 Ω.

- a) Bei f=1 GHz wird am Sender die maximal verfügbare Wirkleistung von P<sub>s</sub>\*=10 dBm eingestellt, am Empfänger liegt der Messwert  $U_e^* = 77$  dB( $\mu$ V) vor. Bestimmen Sie die Spannungen  $U_0$  sendeseitig und  $U_e$  in mV empfangsseitig sowie den vorliegenden Gewinnfaktor G und den Antennenfaktor k.
- b) Welche elektrische Feldstärke in  $\mu V/m$  bzw. in dB( $\mu V/m$ ) liegt am Empfangsort vor ?
- c) Welche Leistung  $P_s$  und Leerlaufspannung  $U_0$  sind am Sender einzustellen, wenn am Empfangsort eine Feldstärke von E\*=60 dB(µV/m) bei f=1 GHz vorliegen soll ?

## **Aufgabe 4**

Eine Entstördrossel mit den Daten L=1 mH, k=0.8 wird entsprechend den gegebenen Filterschaltungen im Gleich- und Gegentaktfall eingesetzt.

- a) Geben Sie für den Gleichtaktfall mit  $R_c=R_{1c}=R_{2c}=1$  k $\Omega$  die Übertragungsfunktion  $F_c(p)=U_{2c}(p)/U_{0c}(p)$  an und bestimmen Sie die Frequenz f<sub>g</sub>, bei der U<sub>2c</sub>=U<sub>0c</sub>/(2√2) gilt.
- b) Berechnen Sie die Sprungantwort im Gegentaktfall mit  $R_d=R_{1d}=R_{2d}=50 \Omega$ , u<sub>0d</sub>(t)=U<sub>s</sub>⋅s(t),  $U_s$ =1 V und geben Sie den Spannungswert u<sub>2d</sub>(t=T<sub>x</sub>), T<sub>x</sub>=10 µs an. Gilt für diesen Wert u<sub>2d</sub>(t=T<sub>x</sub>)>0.9⋅u<sub>2d</sub>(∞) ? (z.B. hinsichtlich einer Signalübertragung mit rechteckförmigen Signalen mit einer Impulsbreite von  $T_{x}$ ).

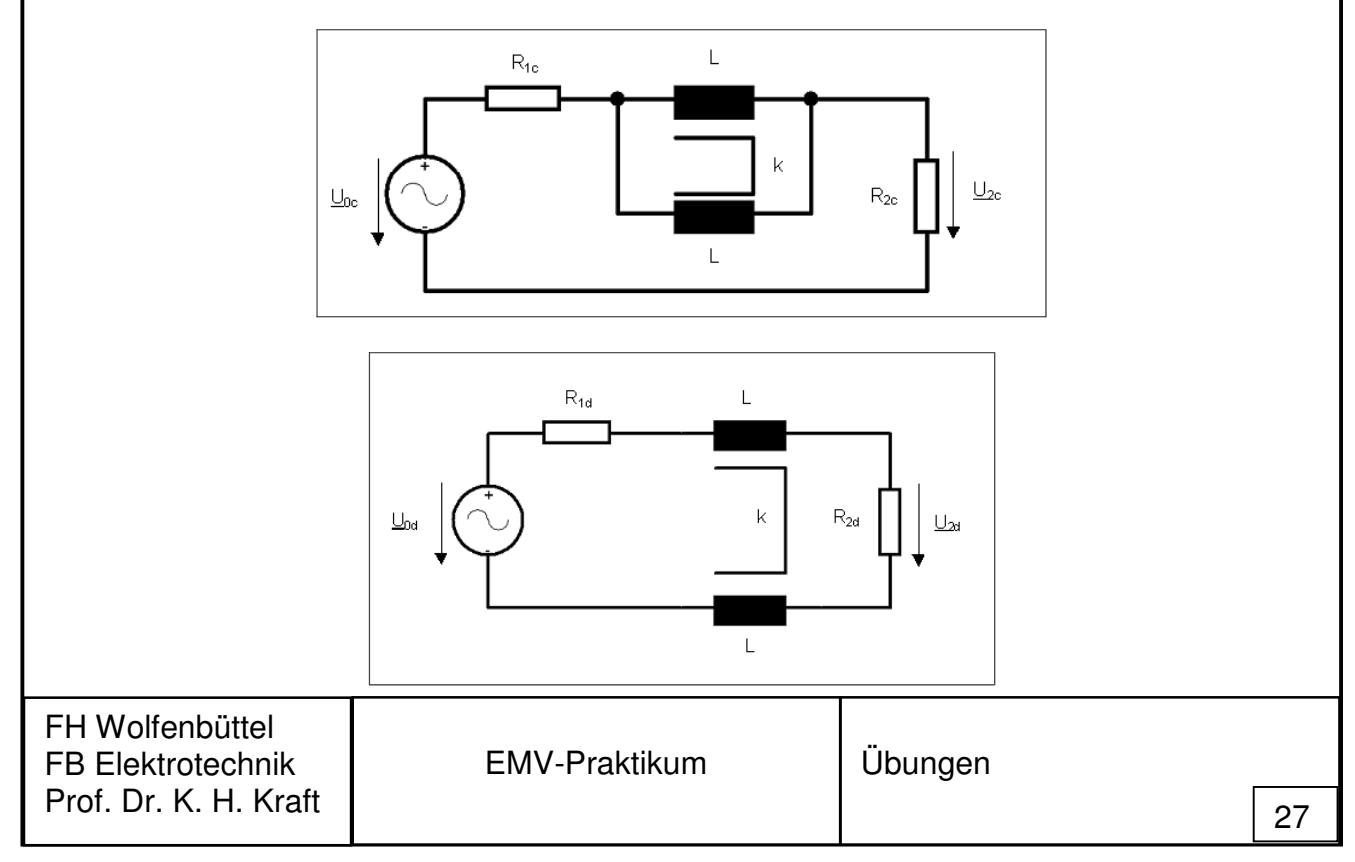

#### **Lösungen WS 2017**

#### **Aufgabe 1**

- a)  $A_k = 2 \cdot U_s \cdot |\sin((k \cdot π \cdot 7/16))|/(k \cdot π)$  mit T<sub>1</sub>/T<sub>0</sub>=7/16;
- b)  $U_s = 1.6$  mV;
- c)  $f_0=2$  MHz, Bereich 1,  $A_1=1$  mV  $\rightarrow$  Grenzwertüberschreitung.

## **Aufgabe 2**

- a) v<sub>p</sub>=v<sub>c</sub>=v<sub>d</sub>=2.5⋅10<sup>8</sup> m/s, Z<sub>c</sub>=100 Ω, Z<sub>d</sub>=250 Ω;
- b) L'=650 nH/m, L<sub>12</sub>'=150 nH/m, C<sub>0</sub>'=20 pF/m, C<sub>12</sub>'=6 pF/m;
- c)  $Z_w$ =158.1  $\Omega$ ,  $k_l$ =L<sub>12</sub>'/L'=k<sub>C</sub>=C<sub>12</sub>'/(C<sub>12</sub>'+C<sub>0</sub>')=0.231.

## **Aufgabe 3**

- a)  $U_0 = \sqrt{2} V$ ,  $U_e = 7.08$  mV, G=1.26, k=28.9 1/m;
- b) E=204.7⋅103  $\mu$ V/m, E<sup>\*</sup>=106.2 dB( $\mu$ V/m);
- c)  $P_s = 0.24 \mu W$ ,  $U_0 = 6.9 \mu V$ .

## **Aufgabe 4**

a)  $F_c(p)=0.5/(1+p\cdot\tau_c)$ ,  $\tau_c=0.45$   $\mu$ s, fg=353.7 kHz;

b)  $u_{2d}(t) = U_s/2 \cdot (1-\exp(-t/\tau_d))$ ,  $\tau_d = 4 \mu s$ ,  $u_{2d}(T_x) = 0.459 \text{ V} > 0.9 \cdot u_{2d}(\infty) = 0.45 \text{ V}$ .

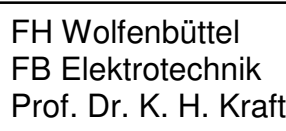

#### **Anhang: Zusammenstellung einiger grundlegender Rechenregeln**

Schaltungsanalyse anhand eines einfachen Beispiels im Zeit- und Frequenzbereich

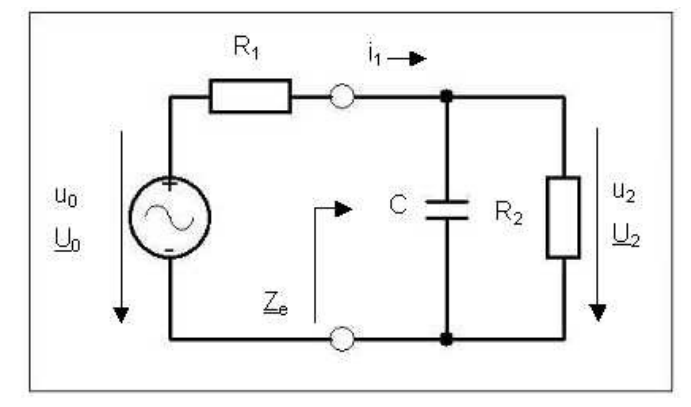

**Gleichstromverhalten**:  $U_2/U_0=R_2/(R_1+R_2)$ , Spannungsteiler mit dem Strom  $I=U_0/(R_1+R_2)$ . **Zeitverhalten**: Spannungsumlauf und Stromteiler

$$
u_0(t) = R_1 \cdot i_1 + u_2 \text{ und } i_1(t) = C \cdot \frac{du_2}{dt} + \frac{u_2}{R_2}, \quad \dot{u}_2 = \frac{du_2}{dt}
$$

$$
u_0(t) = R_1 \cdot (C \cdot \dot{u}_2 + \frac{u_2}{R_2}) + u_2 = (\frac{R_1}{R_2} + 1) \cdot u_2 + R_1 \cdot C \cdot u_2
$$

DGL für die Ausgangsspannung  $u_2 + \tau \cdot \dot{u}_2 = \frac{u_2}{R} \cdot u_0(t)$  $R_{\scriptscriptstyle 1}$  +  $R$ R  $u_2 + \tau \cdot \dot{u}_2 = \frac{\mu_2}{\rho} \cdot u_0$  $1$   $1$   $1$   $2$ 2  $\dot{u}_2 + \tau \cdot \dot{u}_2 = \frac{\mu_2}{\rho}$ . +  $+\tau \cdot \dot{u}_2 = \frac{H_2}{R_2} \cdot u_0(t)$ ,

mit der Zeitkonstanten  $\tau = R_1||R_2 \cdot C = R_1 \cdot R_2 / (R_1 + R_2) \cdot C$ . Sprungantwort mit u<sub>0</sub>(t)=U<sub>s</sub>⋅s(t), normierte Sprungfunktion s(t)=0 für t<0, s(t)=1 für t≥0, C vollständig entladen. Lösung der DGL

2

$$
u_2(t) = \frac{R_2}{R_1 + R_2} \cdot U_s \cdot (1 - e^{-t/\tau})
$$

**Bildbereich**: Komplexe Frequenz  $p = \sigma + j\omega$ , Übertragungsfunktion  $F(p) = U_2(p)/U_0(p)$ .  $R_2||(1/pC)=R_2/(1+p·R_2·C)$ , Spannungsteiler  $U_2(p)/U_0(p)=R_2||(1/p·C)/[R_1+R_2||(1/p·C)]$ .

$$
F(p) = \frac{R_2/(1 + p \cdot R_2 \cdot C)}{R_1 + R_2/(1 + p \cdot R_2 \cdot C)} = \frac{R_2}{R_1 + R_2} \cdot \frac{1}{1 + p \cdot \frac{R_1 \cdot R_2}{R_1 + R_2} \cdot C} \text{ mit } \tau = \frac{R_1 \cdot R_2}{R_1 + R_2} \cdot C
$$

Sprungantwort mit LAPLACE-Transformation:

 $U_2(p) = U_0(p) \cdot F(p)$ , p U  $U_0(p) = \frac{\sigma_s}{\sigma}$  $\mathcal{L}_0(\rho) = \frac{\mathcal{L}_S}{\rho}$  (Sprung im Bildbereich),

FH Wolfenbüttel FB Elektrotechnik Prof. Dr. K. H. Kraft

EMV-Praktikum | Grundlagen

$$
U_2(p) = U_s \cdot \frac{R_2}{R_1 + R_2} \cdot \frac{1}{p \cdot (1 + p \cdot \tau)} \to u_2(t) = U_s \cdot \frac{R_2}{R_1 + R_2} \cdot (1 - e^{-t/\tau})
$$
 (s.o.),

(Rücktransformation in den Zeitbereich).

Normierte Sprungantwort der gegebenen Schaltung mit u<sub>2</sub>(∞)=R<sub>2</sub>/(R<sub>1</sub>+R<sub>2</sub>)⋅U<sub>s</sub>:

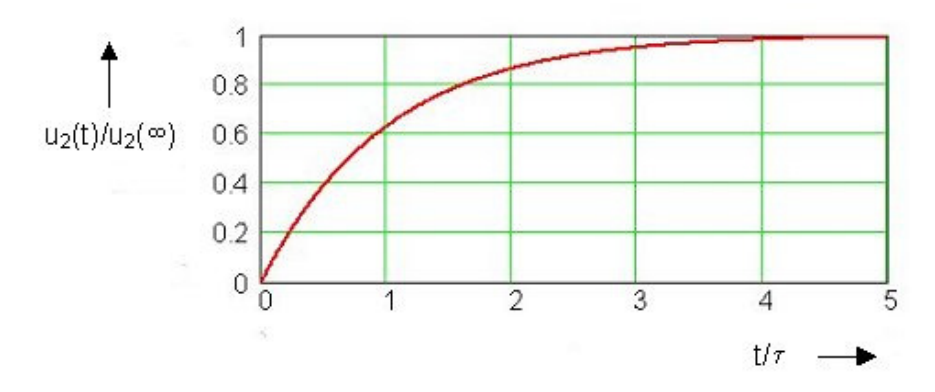

**Frequenzbereich**: p=jω, Frequenzgang F(jω)=U<sub>2</sub>/U<sub>0</sub>, komplexe Größen, gültig für sinusförmige Signale im eingeschwungenen Zustand.  $\underline{F}(j\omega) = F(\omega) \cdot \exp(j\varphi(\omega))$ , Amplitudengang  $F(\omega) = |\underline{F}(j\omega)|$ , Phasengang  $\varphi(\omega)$ .

$$
E(j\omega) = \frac{R_2}{R_1 + R_2} \cdot \frac{1}{(1 + j\omega \cdot \tau)},
$$
  

$$
F(\omega) = \frac{R_2}{R_1 + R_2} \cdot \frac{1}{\sqrt{1 + (\omega \cdot \tau)^2}}, \ \varphi(\omega) = -\arctan(\omega \cdot \tau)
$$

Eingangswiderstand (ohne  $R_1$  !) j $\omega\!\cdot\! R_{\scriptscriptstyle 2} \!\cdot\! \mathcal{C}$ R  $\underline{Z}_e(j\omega) = R_2 ||(1/ j\omega \cdot C)$  $+ j\omega \cdot R_{2} \cdot$  $= R_2 || (1 / j\omega \cdot C) =$ 2 2 2 ||  $(1)$   $\mu$   $(0)$   $1$  $(j\omega) = R_2 || (1 / j\omega \cdot C) = \frac{1}{1 + i\omega}$ 

Reflexionsfaktor 1  $I_{11} = \frac{\epsilon_e - I_1}{\epsilon_e + R_1}$  $\mathcal{\underline{Z}}_{e}$  –  $R$ S e e + −  $=\frac{\epsilon_{e}^{2}+i\epsilon_{1}}{7}$ , Wirkleistungsverhältnis 1max  $2 - \frac{1}{2}$  $21 - P$  $|\mathbf{S}_{21}|^2 = \frac{\mathbf{P}_2}{R}$ ,  $2^2 = 1$ 21  $S_{11}^2 + S_{21}^2 = 1$ , P<sub>2</sub>=U<sub>2</sub><sup>2</sup>/R<sub>2</sub>, P<sub>1max</sub>=U<sub>0</sub><sup>2</sup>/(4⋅R<sub>1</sub>)

Betriebsübertragungsfaktor  $S_{21}(p) = 2 \cdot \sqrt{\frac{P_{11}}{P_{22}} \cdot F(p)}$ R  $S_{21}(p) = 2 \cdot \sqrt{\frac{R_1}{R_1}}$ . 2  $\sum_{21}^{10} (p) = 2 \cdot \sqrt{\frac{10}{p}}$ 

Betriebsdämpfung  $a_B = 10 \cdot \log \frac{1}{\sqrt{2}}$ 21 1 10 S  $a_B = 10 \cdot \log \frac{1}{2}$  dB

Mit  $R_2=R_1$  für die gegebene Schaltung:  $+ p \cdot \tau$  $= 2 \cdot F(p) =$ p  $S_{21}(p) = 2 \cdot F(p)$ 1  $F_{21}(p) = 2 \cdot F(p) = \frac{1}{1+p^{-2}}$ 

FH Wolfenbüttel FB Elektrotechnik Prof. Dr. K. H. Kraft

EMV-Praktikum | Grundlagen

$$
a_B = 20 \cdot \log \sqrt{1 + (\omega \cdot \tau)^2} \text{ dB}
$$

Grafische Darstellung von S<sub>21</sub>(ωτ)= $|S_{21}(j\omega\tau)|$  und von a<sub>B</sub>(S<sub>21</sub>(ω·τ) mit der normierten Frequenz ω⋅τ:

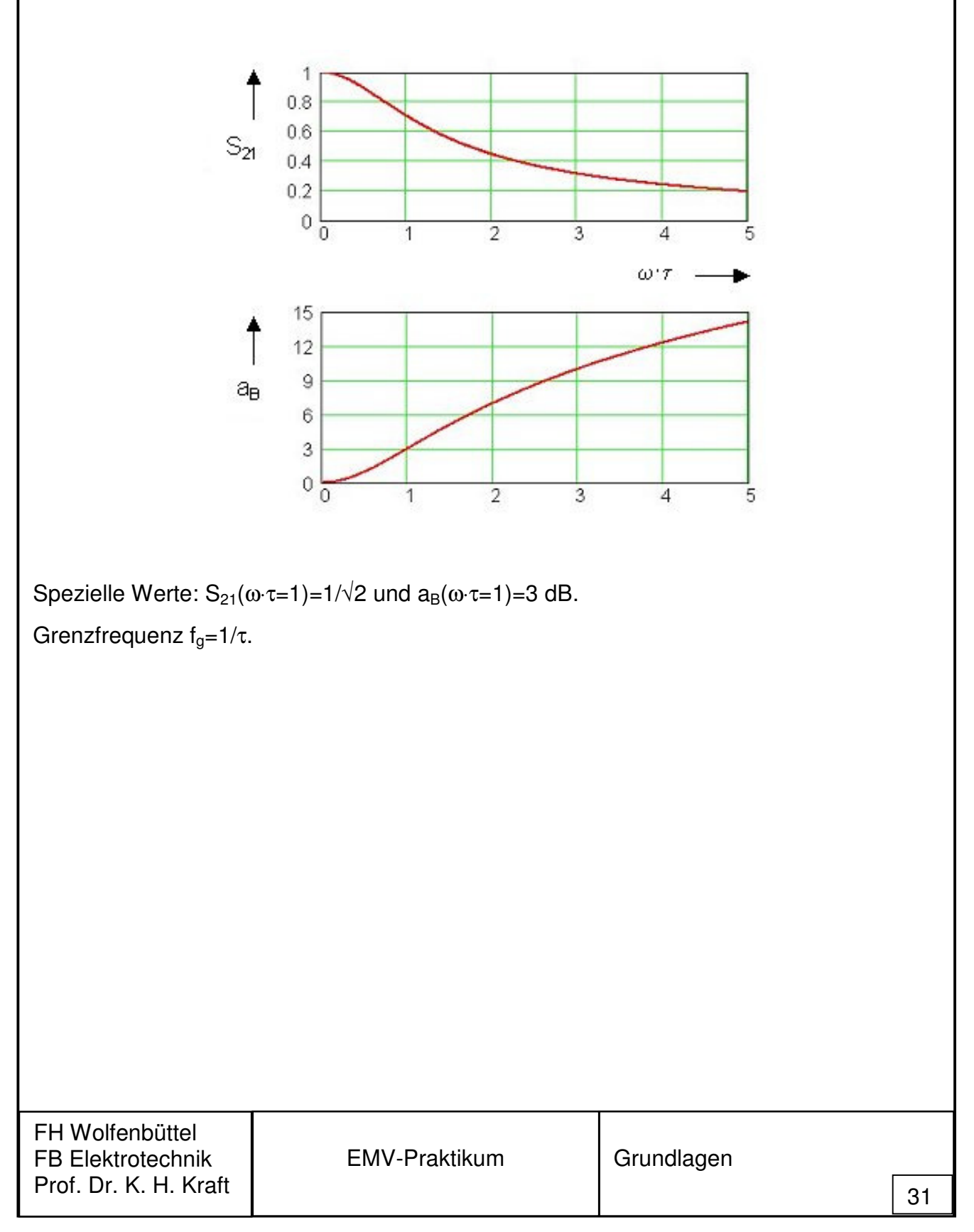